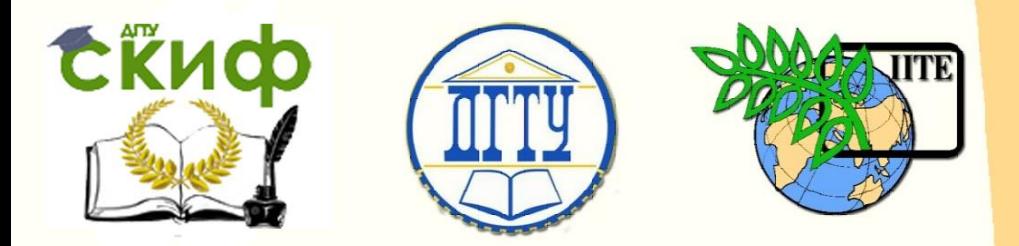

ДОНСКОЙ ГОСУДАРСТВЕННЫЙ ТЕХНИЧЕСКИЙ УНИВЕРСИТЕТ УПРАВЛЕНИЕ ЦИФРОВЫХ ОБРАЗОВАТЕЛЬНЫХ ТЕХНОЛОГИЙ

Кафедра «Инженерная и компьютерная графика»

# **Учебное пособие**

по начертательной геометрии и инженерной графике

# **«Аксонометрия»**

Авторы Чередниченко О.П., Пятницкая О.А., Метелькова Н.В., Барков А.В.

Ростов-на-Дону, 2022

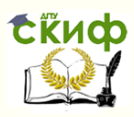

## **Аннотация**

Содержит вводные, справочные и методические материалы по изучаемой теме. Рекомендуется использовать при выполнении упражнений в рабочей тетради и индивидуальных графических заданий по дисциплинам: «Начертательная геометрия», «Инженерная графика».

## **Авторы**

- к.т.н., доцент Чередниченко О.П.
- ст. преподаватель Пятницкая О.А.
- ст. преподаватель Метелькова Н.В.
- ст. преподаватель Барков А.В.

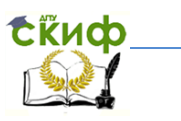

## **Оглавление**

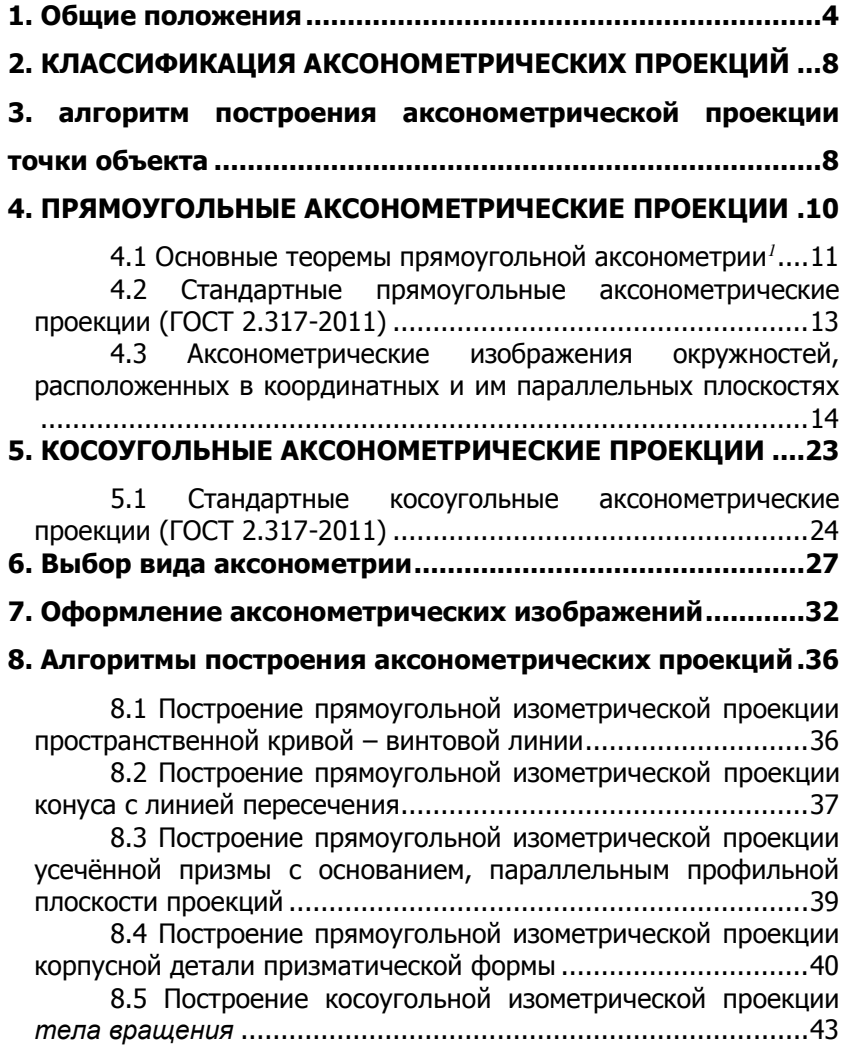

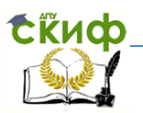

### 1. Общие положения

<span id="page-3-0"></span>Комплексный чертеж, состоящий из совокупности, как правило, двумерных изображений, не обладает наглядностью, так как направление проецирования на объект обычно совпадает с одним его измерением<sup>1</sup>. В результате этого теряется объемность, зато полученные плоские изображения объекта отражают в натуральную величину два других его измерения. Для получения наглядных изображений объекта применяют аксонометрическое проецирование.

аксонометрического Сушность проецирования заключается в том, что объект и координатные оси, параллельные его измерениям, проецируют на плоскость пучком параллельных лучей  $\boldsymbol{B}$ направлении, He совпадающим ни с одной из координатных осей.

проекций Плоскость называют аксонометрической. трёхмерное полученное на ней изображение аксонометрической проекцией или аксонометрией, а проекции осей локальной системы координат - аксонометрическими осями.

Направление аксонометрической проецирования  $\mathsf{C}$ плоскостью может составлять прямой или острый угол, что соответствует названиям: прямоугольная или косоугольная аксонометрия.

Эффект наглядности при переходе от комплексного аксонометрическому чертежу наиболее СИЛЬНО чертежа к проявляется ДЛЯ объектов. занимающих проецирующее относительно координатных плоскостей или положение содержащих проецирующие элементы. На рис. 1,2 представлены комплексные а) и аксонометрические б) чертежи соответственно горизонтально проецирующей призмы фронтально И проецирующего цилиндра.

 $\overline{\mathbf{4}}$ 

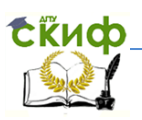

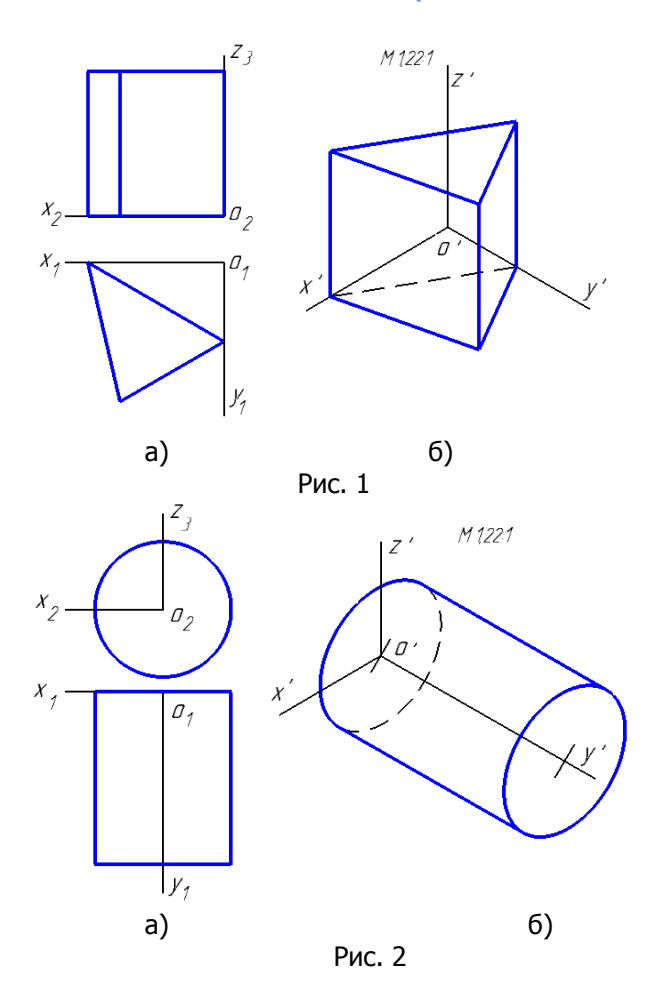

Локальная система координат обычно параллельна глобальной<sup>2</sup> системе координат, но, в отличие от неё, не привязана к плоскостям проекций, а произвольно располагается в непосредственной близости от объекта или совмещается с его элементами (рёбрами, гранями), обеспечивая компактность построения аксонометрического чертежа (рис. 1). Локальная система координат также более удобна для построений симметричных объектов в связи с возможностью совмещения координатных осей и плоскостей с осями или плоскостями

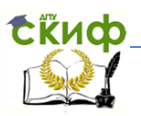

симметрии объекта (рис. 2).

Элементы объекта (линейные и угловые) в прямоугольной аксонометрии искажаются, так как плоскости, в которых они располагаются, составляют с направлением проецирования углы менее 90°. Параллельность, существующая на объекте между различными его элементами, например, рёбрами, а также рёбрами и соответствующими осями локальной системы координат **в аксонометрии сохраняется.**

Измерения объекта *─* наибольшие протяжённости его по трём, как правило, взаимно перпендикулярным направлениям, которые именуются как: длина, ширина, высота.

Оси глобальной системы координат совпадают с линиями пересечения плоскостей проекций.

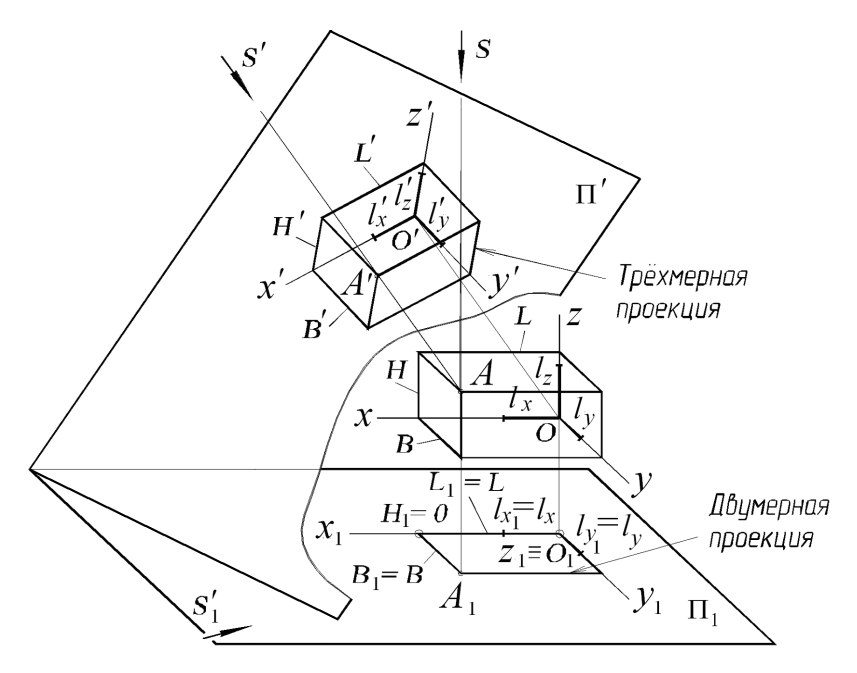

Рис. 3

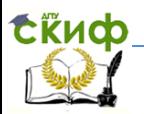

Проецирование на аксонометрическую плоскость, расположенную в I-м октанте, как правило, осуществляется по методу А. На рис. 3 показано образование на аксонометрической плоскости  $\Pi'$  трёхмерной проекции объекта - прямоугольного параллелепипеда - в сравнении с двумерной его проекцией на горизонтальной плоскости проекций  $\Pi_1$ .

Средством, фиксирующим искажения, являются локальные оси, совпадающие с измерениями объекта, а мерой линейных искажений – коэффициенты искажений. Коэффициенты искажений по осям (теоретические) представляют собой отношения размеров аксонометрических проекций осевых единичных отрезков к

их действительным размерам (рис. 3):

$$
k_x = l'_x/l_x
$$
,  $k_y = l'_y/l_y$ ,  $k_z = l'_z/l$ .

Принятые обозначения (см. рис. 3):

L, B, H — измерения объекта (длина, ширина, высота);

Охуг — локальная системы осей координат;

 $S.$   $s'$  — направления проецирования для двумерного и трехмерного изображений:

 $O'x'y'z'$ — аксонометрические оси;

 $L_1$ ,  $B_1$  и  $L', B', H'$  размеры двумерной и трехмерной проекций объекта,

 $I_x$ ,  $I_y$ ,  $I_z$  — осевые единичные отрезки;

 $l'_r, l'_v, l'_z$ — аксонометрические проекции осевых единичных отрезков;

 $\int_{X}$ ,  $\int_{M}$  — ортогональные проекции осевых единичных отрезков на плоскость проекций П1.

Значения коэффициентов искажений по осям зависят от направления проецирования на объект. Дословный перевод с греческого термина «аксонометрия» - измерение по осям.

Зная размеры объекта и коэффициенты искажений по осям, можно построить его аксонометрическое изображение.

На практике для упрощения построений аксонометрических проекций используют приведённые коэффициенты искажения по осям, равные 1 или 0,5 (в зависимости от вида аксонометрии и направления осей). При этом размеры аксонометрических

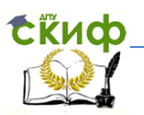

изображений будут несколько больше размеров объекта.

Исходные размеры для аксонометрического чертежа обычно берутся с комплексного чертежа объекта или с натурного объекта и умножаются на коэффициенты искажения по осям.

## <span id="page-7-0"></span>**2. КЛАССИФИКАЦИЯ АКСОНОМЕТРИЧЕСКИХ ПРОЕКЦИЙ**

1. По направлениям проецирования:

Прямоугольная (**s''**). Косоугольная (**s''**). 2. По величинам коэффициентов искажений:

Изометрия (**kx=ky=kz**). Диметрия (**kx=kz**≠**ky**). Триметрия

## $(k_x \neq k_y \neq k_z)$ .

Прямоугольное проецирование даёт более реальное изображение, чем косоугольное, однако, последнее проще в исполнении наглядных чертежей тел вращения и других объектов.

**Изометрия** и **диметрия** –– виды аксонометрии, в которых направление проецирования **s'** составляет одинаковые углы соответственно с тремя координатными осями (**изо** – одинаковый, постоянный) и с двумя координатными осями (**ди** – дважды). Диметрию применяют для изображения протяжённых изделий, например, длинных валов, совмещая аксонометрическую ось с наибольшим искажением, с осью вала.

Триметрические изображения не стандартизированы и применяются редко.

## <span id="page-7-1"></span>**3. АЛГОРИТМ ПОСТРОЕНИЯ АКСОНОМЕТРИЧЕСКОЙ ПРОЕКЦИИ ТОЧКИ ОБЪЕКТА**

Исходными данными для построения аксонометрической проекции объекта является его комплексный чертёж. Выполняют геометрический анализ объекта. Выделяют опорные точки (вершины многогранников, крайние и промежуточные точки на плоских и пространственных кривых, линиях пересечения

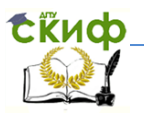

поверхностей) для построения в аксонометрии.

Рассмотрим построение точки **А** – одной из опорных точек объекта, представленной на комплексном чертеже в безосной системе координат (рис. 4, а).

1. В пространстве рядом с точкой **А** (или непосредственно в точке **А**) вводим локальную систему координат и на комплексном чертеже изображаем ортогональные проекции её осей. Отмечаем фигурными скобками отрезки координат точки **А – x, y, z** (рис. 4, б)**.**

2. Выбираем вид аксонометрии, например, прямоугольную изометрию (**s'**  $k_x = k_y = k_z$ ) и изображаем (рис. 4, в) соответствующие аксонометрические оси.

3. Координаты опорных точек **x, y, z** на комплексном чертеже (в общем случае) пересчитываем в аксонометрические, путём умножения их на соответствующие коэффициенты искажений. Здесь используем приведённые коэффициенты искажений  $k_x = k_y = k_z = 1$  (указываем их в скобках на осях). Масштаб изображения при этом 1,22:1 (рис. 4, г).

4. Строим вторичную аксонометрическую проекцию объекта **А1'** по его горизонтальной проекции (в тонких линиях и оставляем её на готовом чертеже), откладывая координаты на аксонометрических осях, помня, что параллельность, существующая на комплексном чертеже, сохраняется и на аксонометрическом (рис. 4, г). Для трёхмерных объектов вторичной аксонометрической проекцией, чаще всего, будет проекция его основания на плоскость **П1**.

5. Строим полную аксонометрическую проекцию объекта **А'** по его вторичной проекции – **А1'**, добавляя третье измерение – высоту –  $z * k_z$  (рис. 4, д).

6. Удаляем фигурные скобки и значения аксонометрических координат, которые были введены в учебных целях, но оставляем вторичную проекцию (рис. 4, е).

9

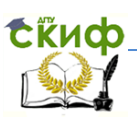

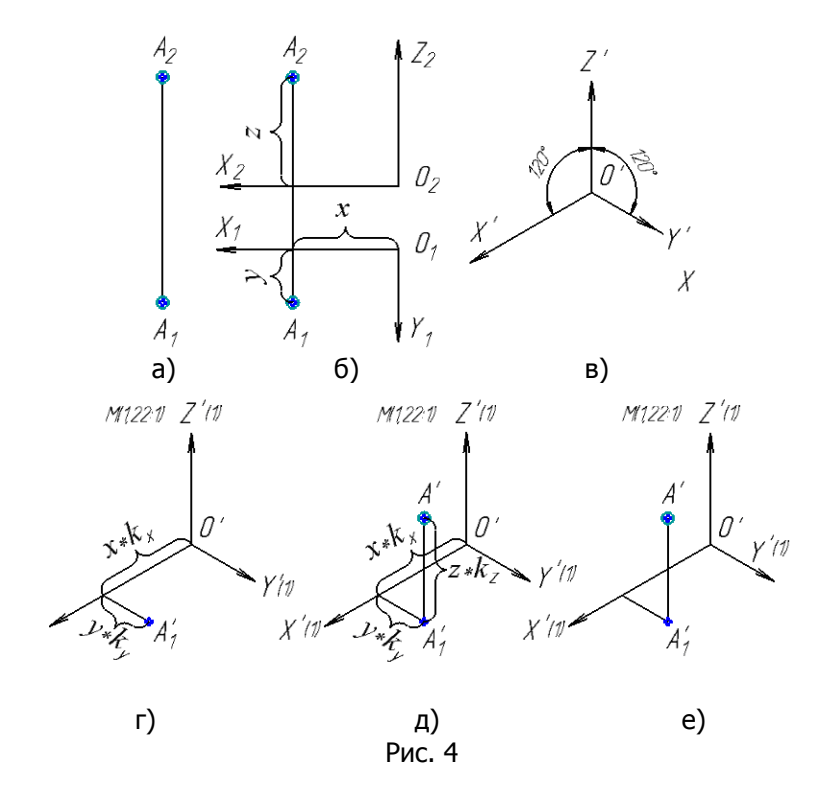

Аналогично строят аксонометрические проекции остальных опорных точек объекта и затем соединяют их в такой же последовательности, как и на комплексном чертеже. Данный алгоритм является общим для построения изображений: кривых (плоских, пространственных), геометрических тел (элементарных и составных), деталей (простых и сложных).

## <span id="page-9-0"></span>4. ПРЯМОУГОЛЬНЫЕ АКСОНОМЕТРИЧЕСКИЕ **ПРОЕКЦИИ**

Ортогонально по направлению S спроецируем систему координат **Oxyz** на плоскость  $\Pi'$ . Оси  $x$ ,  $y$ ,  $z$  пересекут плоскость П' в точках А, В, С, соединив которые получим треугольник **следов АВС.**  $O'$  - центр аксонометрической системы;  $x'$ ,  $y'$ ,  $z'$  -

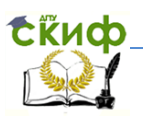

аксонометрические оси - ортогональные проекции координатных осей *x*, *y*, *z* на аксонометрическую плоскость (рис. 5).

## <span id="page-10-0"></span>4.1 Основные теоремы прямоугольной аксонометрии $^I$

1. Аксонометрические оси являются высотами треугольника следов.

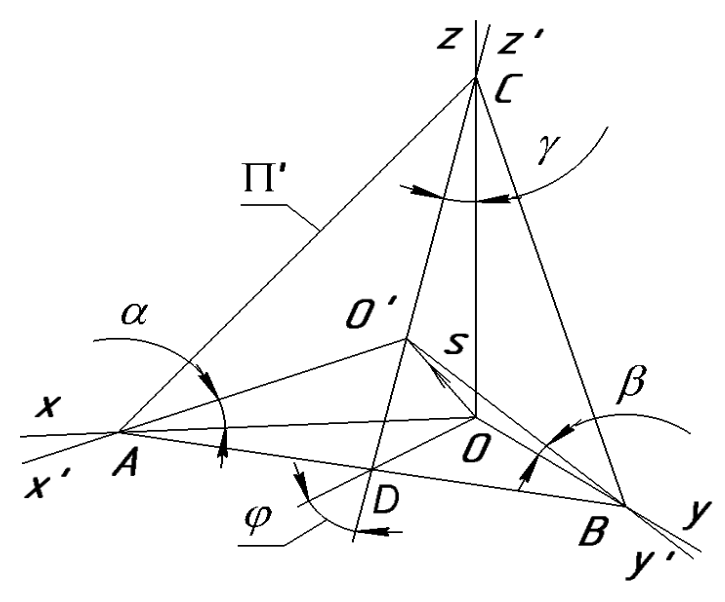

Рис. 5

### $x' \perp BC$ ;  $y' \perp AC$ ;  $z' \perp AB$ .

Стороны треугольника следов являются линиями пересечения координатных плоскостей **vOz, xOz, xOv** с аксонометрической плоскостью  $\Pi'$ . Так как ось, например,  $z$  перпендикулярна плоскости **хО**у, то она перпендикулярна также **АВ**, принадлежащей плоскости хОу. Но ось z по отношению к плоскости П' является наклонной, а её проекцией на эту плоскость является аксонометрическая ось z'. Поэтому на основании обратной теоремы о трёх перпендикулярах<sup>2</sup> проекция **z'** наклонной **z** также будет перпендикулярна прямой АВ. Аналогично доказывается, что

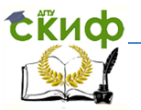

другие аксонометрические оси **х** и **v** также являются высотами треугольника следов.

2. Коэффициенты искажений размеров равны косинусам углов наклона координатных осей к аксонометрической плоскости проекций  $\Pi'$ .

Из прямоугольных треугольников АОО', ВОО', СОО' находим:

> $k_x = 0'$ A/OA=cos $\alpha$ ;  $k_z = 0$ 'C/OC=cosy.

 $k_y = O'B/OB = cos\beta;$ 

3. Сумма квадратов коэффициентов искажений равна  $2.$ 

 $kx^2 + ky^2 + kz^2 = 2$ .

Пусть  $\alpha = x^{\wedge}00'$ ,  $\beta = y^{\wedge}00'$ ,  $\gamma = z^{\wedge}00'$ . Углы  $\alpha^{1}$ ,  $\beta^{1}$ ,  $\gamma^{1}$ называют направляющими, причём

 $\alpha^1 = 90$ - $\alpha$ ,  $\beta^1 = 90$ - $\beta$ ,  $\gamma^1 = 90$ - $\gamma$ . Из курса аналитической геометрии известно, что сумма квадратов косинусов направляющих единице, т.е.  $\cos^2\alpha^1 + \cos^2\beta^1 + \cos^2\gamma^1 = 1$ углов равна  $cos\alpha^1 = sin\alpha$ ,  $cos\beta^1 = sin\beta$ ,  $cos\gamma^1 = sin\gamma$ . Вводя синусы в выражение, получим  $sin^2\alpha$  +  $sin^2\beta$  +  $sin^2\gamma=1$ , далее имеем (1 $cos^2 \alpha$ )+(1- $cos^2 \beta$ )+(1- $cos^2 \gamma$ )=1, OTKYAa  $cos^2 \alpha + cos^2 \beta + cos^2 \gamma = 2$ или  $kx^2 + ky^2 + kz^2 = 2$ .

4. Отрезки прямых объекта, параллельные сторонам треугольника следов, не искажаются (например, АВ), а перпендикулярные сторонам треугольника следов получают максимальные искажения (например, DO', рис. 5).

Стороны треугольника следов перпендикулярны направлению проецирования s, поэтому не искажаются в аксонометрии. Это также справедливо и для элементов объекта (отрезков, рёбер), параллельных сторонам треугольника следов. Из рассмотрения Д **DOO'** можно заключить, что максимальное искажение получит отрезок *DO'=DO\*cos*<sub>®</sub>, составляющий наибольший угол @ с координатной плоскостью хОу и перпендикулярный АВ. Можно утверждать, что отрезки объекта, перпендикулярные другим сторонам треугольника следов - АС и ВС, также получат максимальные искажения.

<sup>1</sup> Глазунов Е.А., Четверухин Н.Ф. Аксонометрия. М.: ГОСТЕХТЕОРИЗДАТ, 1953 - 290 с.

<sup>2</sup> Теорема о трёх перпендикулярах: для того чтобы прямая,

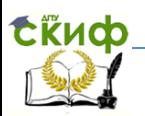

лежащая в плоскости, была перпендикулярна наклонной к плоскости прямой, необходимо и достаточно, чтобы эта прямая была перпендикулярна проекции наклонной прямой на эту плоскость.

### <span id="page-12-0"></span>**4.2 Стандартные прямоугольные аксонометрические проекции (ГОСТ 2.317-2011)**

ГОСТ 2.317—2011 рекомендует к применению два вида прямоугольных аксонометрий: изометрическая и диметрическая и<br>три косоугольных: изометрическая фронтальная, три – косоугольных: изометрическая фронтальная, изометрическая горизонтальная и диметрическая фронтальная.

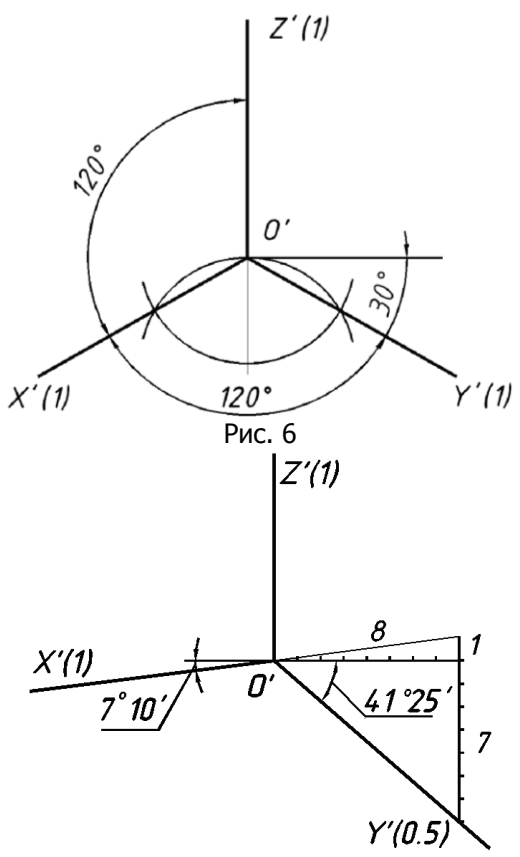

Рис. 7

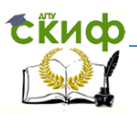

Изометрическая проекция (s $\bot \Pi'$ ;  $k_x = k_y = k_z$ ). Tak kak.  $k_x = k_y = k_z \Rightarrow$ 

 $cos\alpha = cos\beta = cos\gamma \Rightarrow$ 

 $O'A = O'B = O'C \Rightarrow \triangle ABC$  – равносторонний (рис. 5). Углы между аксонометрическими осями равны, составляют 120° и могут быть построены, например, с помощью циркуля (рис. 6).

Теоретические коэффициенты искажений определяются по Teopeme 3:  $kx^2 + ky^2 + kz^2 = 2$ :  $3kx^2 = 2$ :  $kx = k_y = k_z = \sqrt{2}/3 =$  $0,82.$ 

Приведённые коэффициенты искажения:

$$
k_x=k_y=k_z=1.
$$

Коэффициент приведения  $\boldsymbol{n} = 1/0.82 = 1.22$ .

Масштаб изображения при этом - 1,22:1. Рядом с обозначением осей в скобках (см. рис. 6) указывают значения коэффициентов искажений.

### Диметрическая проекция (sl $\Pi$ ';  $k_x = k_z$ ,  $k_y = 1/2k_x$ ).

По теореме 2 треугольник следов - равнобедренный (рис. 5). Положение аксонометрических осей приведено на рис. 7. Оси  $O'X'$  и  $O'Y'$  строят как гипотенузы прямоугольных треугольников с отношением катетов соответственно 1:8 и 7:8.

Теоретические коэффициенты искажения:

 $k_x = k_z = 0.94$ ;  $k_y = 0.5k_x = 0.47$ . Приведенные коэффициенты искажения:  $k_x = k_z = 1$ ;  $k_y = 0.5k_x = 0.5$ . Коэффициент приведения  $n = 1/0.94 = 1.06$ . Масштаб изображения при этом - 1,06:1.

## <span id="page-13-0"></span>4.3 Аксонометрические изображения окружностей, расположенных в координатных и им параллельных **ПЛОСКОСТЯХ**

Так как, координатные плоскости наклонены к аксонометрической плоскости под острыми углами, например  $\varphi$ , (рис. 8) то окружности (см. окружность  $p$ ), расположенные в координатных и им параллельных плоскостях, например  $\Pi_1$ , проецируются на аксонометрическую плоскость П'в виде эллипсов. При этом большую ось эллипса определяет диаметр окружности СD, занимающий положение прямой уровня

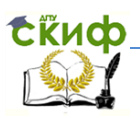

(параллельный стороне треугольника следов **АВ**), а малую ось – диаметр **EF**,

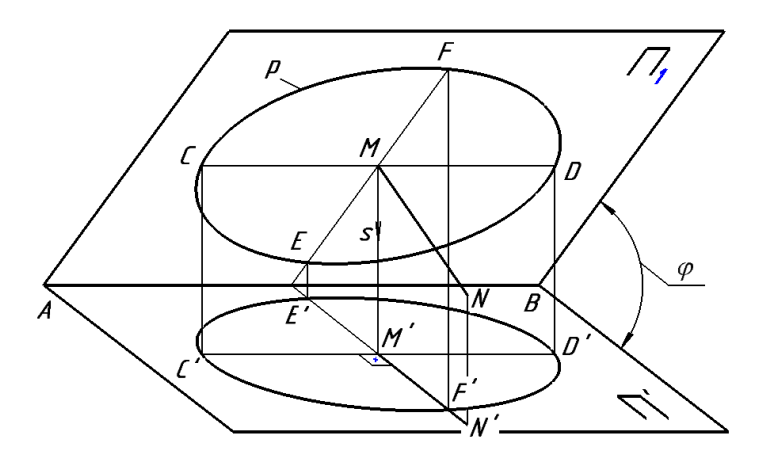

Рис. 8

перпендикулярный к прямой уровня и занимающий положение линии ската. Если из точки **М** восставить перпендикуляр **MN** к плоскости **П1**, то он проецируется на аксонометрическую плоскость **П'** прямой **M'N' АВ**. Отождествляя перпендикуляр к плоскости окружности с координатной осью, можно сформулировать следующее правило:

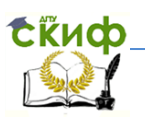

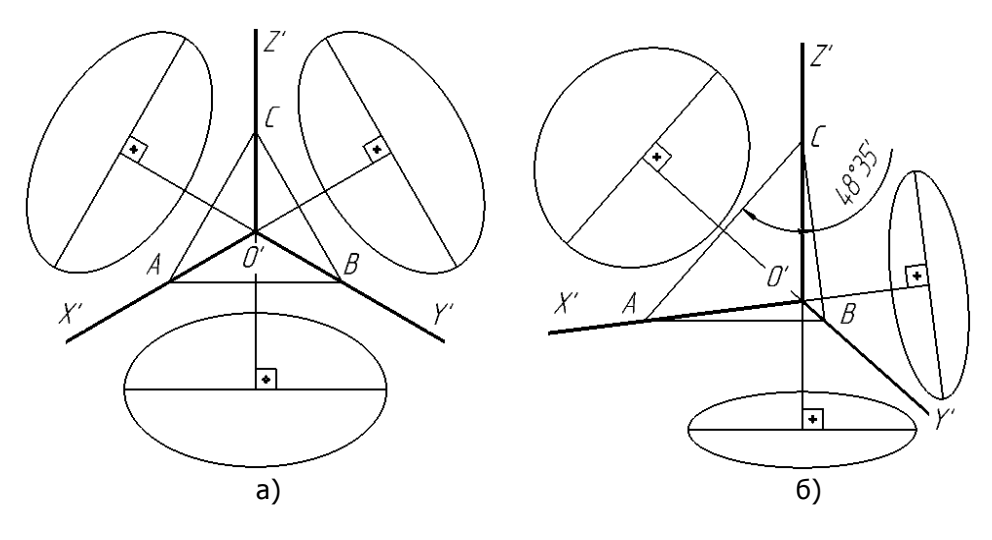

Рис. 9

**Окружности, расположенные в координатных и им параллельных плоскостях, изображаются в прямоугольной аксонометрии в виде эллипсов, большие оси которых располагаются перпендикулярно координатным осям, отсутствующих в плоскостях окружностей или параллельно сторонам треугольника следов.**

 Это общее правило иллюстрирует рис. 9, где представлены проекции окружности в прямоугольных изометрии а) и диметрии б).

### **Изометрическая проекция окружности**

Эллипсы в изометрии обычно строят по восьми опорным точкам, которые плавно соединяют. Минимальное количество опорных точек – 4 – это вершины эллипса; ещё 4-е точки размеры эллипса в направлении 2-х осей, лежащих в плоскости окружности.

**Теоретические размеры эллипса в изометрии**  определим для окружности диаметром **d**, расположенной в горизонтальной плоскости **П<sup>1</sup>** (рис. 10, а). Для этого вводим

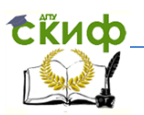

локальную систему координат (рис. 10, б), совмешая её начало с центром окружности, делим окружность на 8 равных частей и обозначаем точки деления. Чертим сторону треугольника следов АВ, которая отсекает на координатных осях х, у отрезки, пропорциональные коэффициентам искажений, и, поэтому,  $AO = BO$  (см. рис. 5). Большая ось эллипса (б.о.э.) является проекцией диаметра 4-8 окружности *d*, который располагается параллельно прямой АВ. По теореме 4 этот диаметр (4'-8') не искажается, так как параллелен плоскости  $\Pi'$ , то есть б.о.э. =  $d$ . Малая ось эллипса (м.о.э.), которая располагается перпендикулярно стороне треугольника следов. является проекцией диаметра 2-6 окружности **d**, и по теореме 4 получает максимальное искажение:

м.о.э. =  $d * cos \varphi$ : үгол  $\varphi$  является дополнительным к углу  $\gamma$  (см. рис. 5), тогда

M.O.3. =  $d^*sin\gamma = d\sqrt{1-cos^2\gamma} = d\sqrt{1-k_z^2} = 0.58d$ .

Размеры эллипса в направлении аксонометрических осей  $x'$  $M \, V'$ :  $d_x = d_y = 0.82d$ .

Такие же эллипсы будут и для окружностей, расположенных в плоскостях  $\Pi_2$  и  $\Pi_3$ .

Приведённые размеры эллипса (коэффициенты искажений), которые рекомендуется использовать на практике (рис. 10, г), больше теоретических в 1,22 раза, даны в табл. 1.

Таблица 1

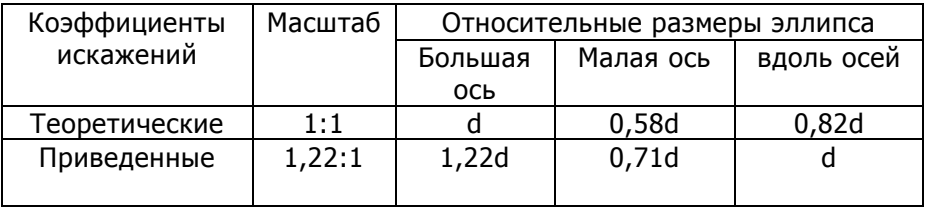

Сторона АВ треугольника следов построена в учебных целях и не обязательна на чертеже.

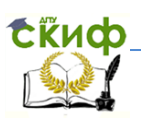

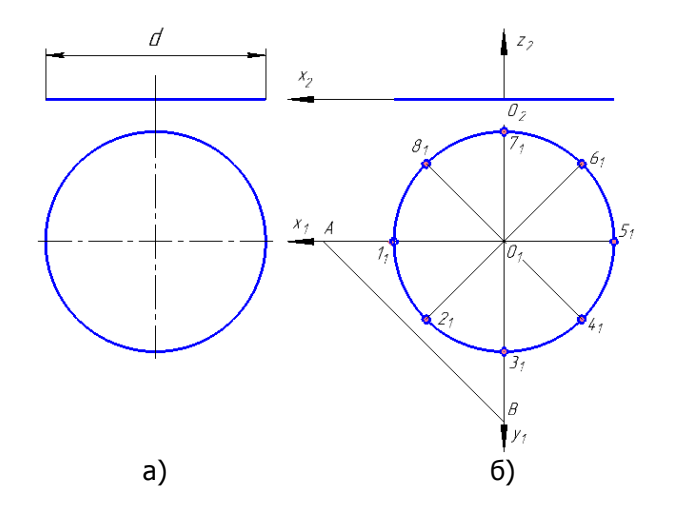

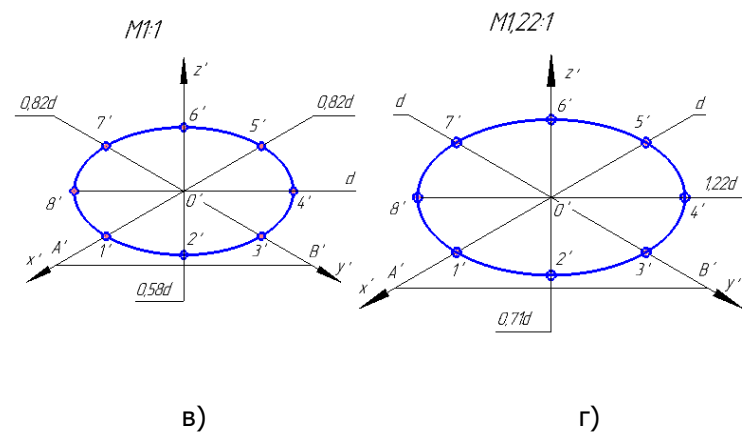

Рис. 10

 **Определение осей эллипса построением** (при использовании приведённых коэффициентов искажений (рис. 11)).

- 1. На чертеже заданной окружности проводим хорду, например **CD**, соединяющую концы взаимно перпендикулярных диаметров, которая и будет малой осью эллипса.
- 2. Через середину хорды **CD** проводим перпендикуляр **NO**, с помощью двух оди- наковых дуг, постро-

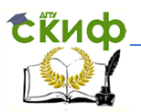

енных из центров в (۰۰) **C, D** и пересекающихся в (۰) **N**.

3. Из конца хорды, например (۰) **C,** проводим дугу радиусом **CD** до пересечения её с построенным перпендикуляром в двух точках. Хорда **EF** будет большой осью эллипса.

**Аппроксимация эллипса циркульной кривой**. Лекальную кривую – эллипс можно приближенно заменить, например, четырехцентровым овалом (рис. 12).

Из центра **О** описываем две окружности радиусами, равными полуосям эллипса (рис. 12, а). Отмечают точки **О1 ,О2, О3, О<sup>4</sup>** центры сопряженных дуг окружностей.

Проводим вспомогательные линии **О1О3**, **О3О2, О2О4, О4О1**, на продолжении которых находим точки сопряжений между дугами (см. рис. 12, а).

Далее строим парные дуги **<sup>r</sup> = AO<sup>3</sup>** и **R = DO1**, которые и образуют овал (рис. 12, б).

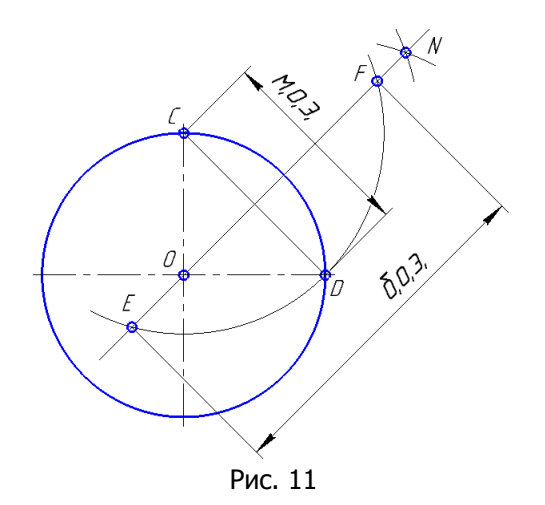

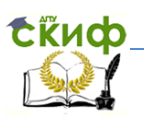

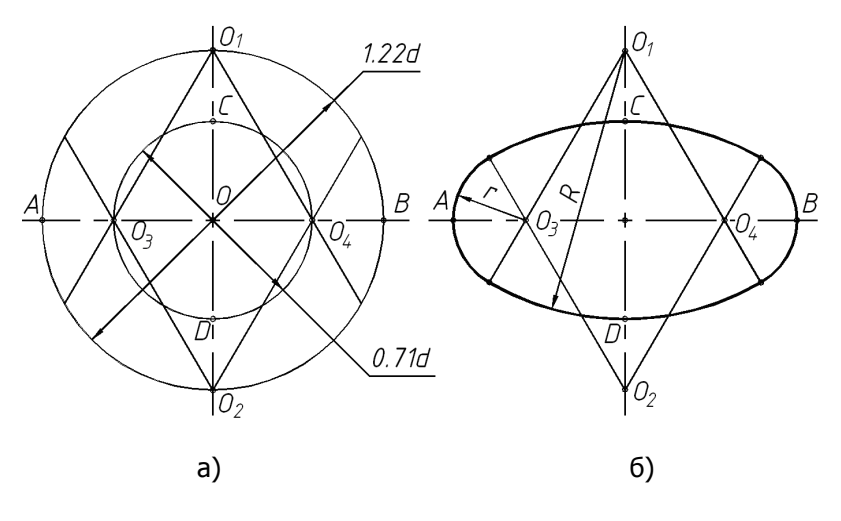

### **Диметрические проекции окружности**

Эллипсы, представленные на рис. 9,  $6-$  это диметрические проекции окружностей. Изображение её на плоскости П2 , которое мало отличается от окружности, строят по 8-ми опорным точкам. Два её изображения на плоскостях  $\Pi_1$  и  $\Pi_3$ , которые значительно деформированы в направлении оси **y',** строят по 12-ти опорным точкам. Полученные точки соединяют плавной кривой.

 **Построение опорных точек эллипсов при использовании приведённых коэффициентов искажений, для окружностей, расположенных или параллельных плоскостям:** 

*■* **<sup>x</sup>'O'y'— П<sup>1</sup> (рис. 13, а)**

1. Через начало координат проводят прямую, перпендикулярную координатной оси **<sup>z</sup>** и

 на ней отмечают большую ось **1,06d** (точки 1 и 2), а на продолжении **<sup>z</sup>** – малую ось

 **0,35d** (точки 3 и 4) эллипса.

2. На аксонометрических осях **x, y** отмечают размеры эллипса, соответственно, **d; 0,5d** . (точки 5 и 6; 7 и 8).

3. Строят симметричные, относительно большой оси эллипса, точки 9, 10, 11, 12.

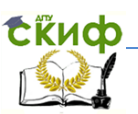

## *■* **<sup>z</sup>'O'y'— П<sup>3</sup> (рис. 13, б)**

1. Через начало координат проводят прямую, перпендикулярную координатной оси **<sup>x</sup>** и

 на ней отмечают большую ось **1,06d** (точки 1 и 2), а на продолжении **<sup>x</sup>** – малую ось

 **0,35d** (точки 3 и 4) эллипса с учётом коэффициентов искажений.

2. На аксонометрических осях **z, y** отмечают размеры эллипса, соответственно, **d; 0,5d** . (точки 5 и 6; 7 и 8).

3. Строим симметричные, относительно большой оси эллипса, точки 9, 10, 11, 12.

### *■* **<sup>x</sup>'O'z'— П<sup>2</sup> (рис. 13, в)**

1. Через начало координат проводят прямую, перпендикулярную координатной оси **y**

и на ней отмечают большую ось **1,06d** (точки 1 и 2), а на продолжении **y** – малую

 ось **0,95d** (точки 3 и 4) эллипса с учётом коэффициентов искажений.

2. На аксонометрических осях **z, y** отмечают одинаковые размеры эллипса, равные **d**

 $M_{a}$  106:1

(точки 5 и 6; 7 и 8).

1.06d 7 106d በ ዓ5ተ 12  $\overline{\mathcal{L}}$ 0.5d 0.5d  $\overline{d}$ 6 0,35d  $11$ Χ'  $\overline{Q}$  $106d$  $\pi$ iп  $\beta$ 0.35d Н ď а) б) в) Рис. 13

**Аппроксимация эллипсов циркульными кривыми**. На рис. 14 представлены овалы, аппроксимирующие изображения

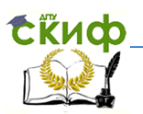

окружностей в прямоугольной диметрии, расположенных в горизонтальной и профильной плоскостях проекций (рис. 14, а), а также во фронтальной плоскости проекций (рис. 14, б). Исходными данными для построения являются большие и малые оси эллипса. Малые радиусы овала (рис. 14, а) составляют 1**/**4 малой оси эллипса. Большие радиусы овала определяются суммой: 0,5м.о.э**+**б.о.э. Соединив центры большого и малых радиусов, на продолжении получим точки сопряжения дуг **F** и **K**. Построенные большие дуги овала определят величину малой оси эллипса с точностью  $\approx 1\%$ .

Для построения овала (рис. 14, б) вначале следует построить квадрат, вписанный в окружность диаметром равным разности большой и малой осей эллипса, умноженной на 1,709. Из вершины квадрата **F** строим малую дугу c центральным углом 90 радиусом **R1=FL** до точки сопряжения **K**. Далее радиусом **R2=EK** строим большую дугу овала также c центральным углом 90. Построенные с учётом симметрии большие дуги овала определят величину малой оси эллипса с точностью **<**0,5%.

Относительные размеры эллипсов в диметрии **при использовании теоретических коэффициентов искажений**  представлены на рис. 15.

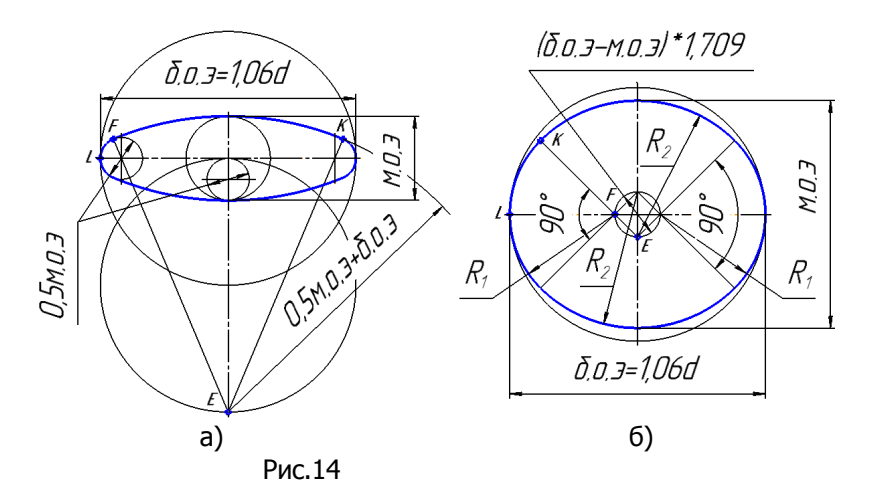

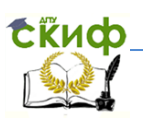

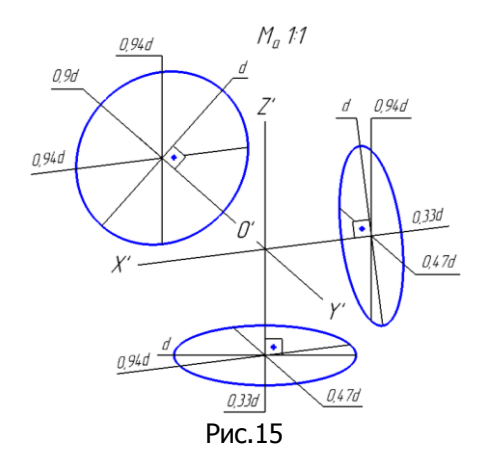

## <span id="page-22-0"></span>**5. КОСОУГОЛЬНЫЕ АКСОНОМЕТРИЧЕСКИЕ ПРОЕКЦИИ**

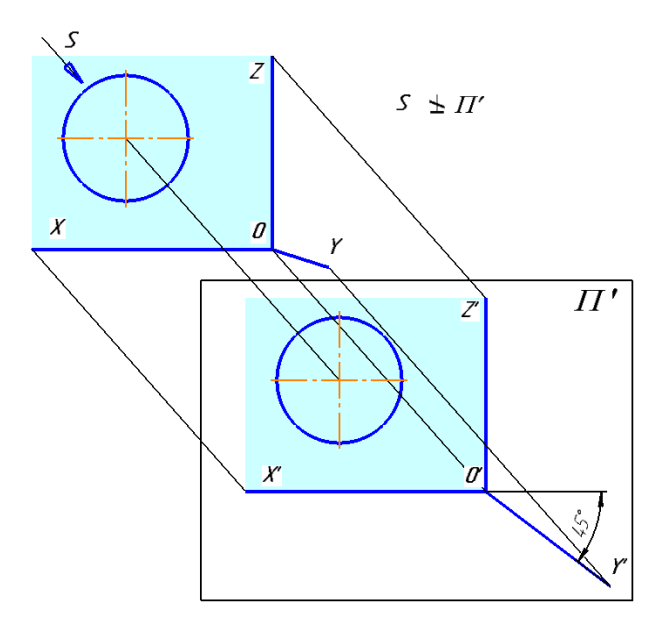

Рис. 16

При косоугольном проецировании (рис. 16) одна из коорди-

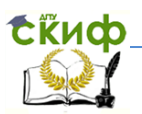

натных плоскостей, например, **XOZ** локальной системы координат располагается параллельно аксонометрической плоскости  $\Pi'$ . а направление проецирования  $s$  не перпендикулярно  $\Pi'$ . Поэтому в косоугольной аксонометрии не искажаются две локальные оси  $X$ .  $Z$  и элементы объекта (окружность), расположенные параллельно аксонометрической плоскости проекций. В этой связи косоугольная аксонометрия легче в исполнении, чем прямоугольная аксонометрия.

Если аксонометрическая плоскость параллельна фронтальной плоскости проекций, то имеет место косоугольная фронтальная изометрия или диметрия, если параллельна **ГО**ризонтальной плоскости проекций то - горизонтальная изометрия.

Фронтальная изометрия или диметрия применяется в случаях, когда необходимо сохранить на аксонометрическом изображении объекта истинный вид его спереди или фронтальное сечение.

Горизонтальная изометрия применяется в строительных чертежах для сохранения на ней конфигурации плана застройки.

## <span id="page-23-0"></span>5.1 Стандартные косоугольные аксонометрические проекции (ГОСТ 2.317-2011)

Положение аксонометрических осей и коэффициенты искажений по осям (теоретические):

#### Фронтальная изометрическая проекция (рис. 17, а):  $k_x = k_y = k_z = 1$ .

Горизонтальная изометрическая проекция (рис. 17,

 $\varphi$ :

### $k_x=k_y=k_z=1$ . Фронтальная диметрическая проекция (рис. 17, в):  $k_x = k_z = 1$ ;  $k_y = 0.5k_x = 0.5$ .

Учитывая одинаковое расположение осей во фронтальных изометрических и диметрических проекциях, рекомендуется указывать на осях соответствующие коэффициенты искажений.

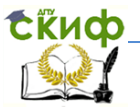

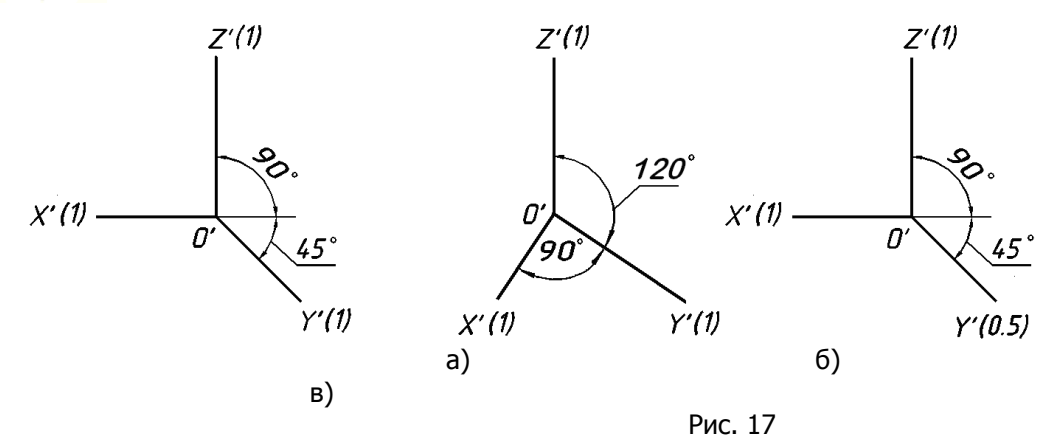

### **Изображение окружности в косоугольной аксонометрии**

Косоугольные фронтальные проекции (рис. 18, а, в) применяют для построения тел вращения, причём изометрию (рис. а) используют для коротких деталей типа дисков, маховиков; а диметрию (рис. в) – для деталей типа длинных валов, осей, гильз, так как окружности и другие элементы, расположенные в плоскости  $X'O'Z'$  или им параллельных, изображаются без искажений. Горизонтальную изометрию (рис. 18, б) обычно применяют в архитектурном проектировании, при этом окружности и другие элементы, расположенные в плоскости  $\,X O'Y'$  также не искажаются.

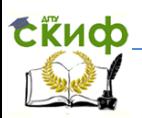

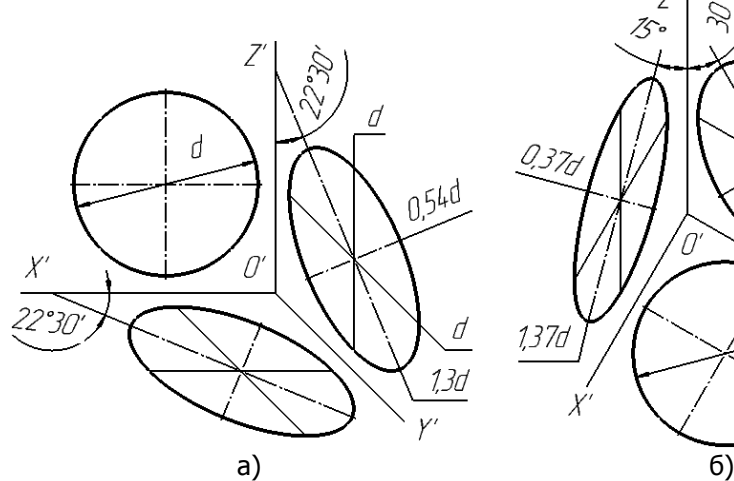

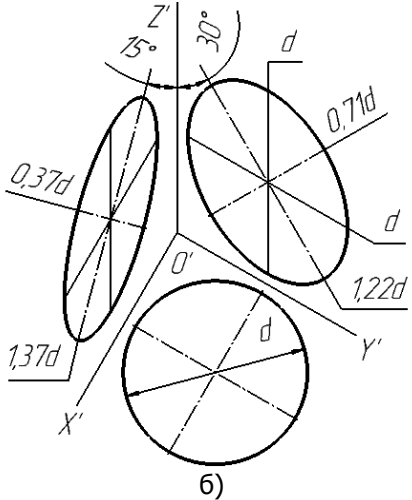

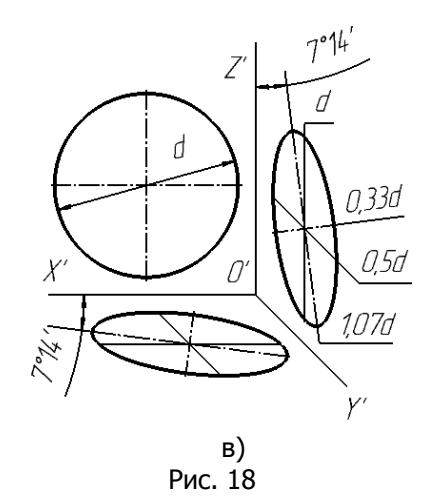

Для построения аксонометрических косоугольных проекций окружности, не параллельной плоскости  $\Pi'$ , также используют приближенный способ. На комплексном чертеже описывают вокруг окружности квадрат и далее строят этот квадрат в аксонометрии с учетом коэффициентов искажения по осям (в виде параллелограмма или ромба) и затем вписывают в него эллипс.

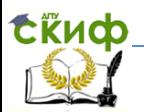

## 6. ВЫБОР ВИДА АКСОНОМЕТРИИ

<span id="page-26-0"></span>При выборе вида аксонометрии следует учитывать конфигурацию объекта и его ориентацию в пространстве с целью получения наглядного и выразительного его изображения. Рекомендуется придерживаться следующих правил:

1. Направление аксонометрического проецирования на объект не должно быть параллельно его рёбрам и граням, так как поверхности объекта на изображении не должны вырождаются в линии. На комплексном чертеже проекции направления проецирования не должны быть параллельны проекциям рёбер или вырожденных граней. На рис. 19, а дан комплексный чертеж прямой правильной четырёхгранной призмы с проекциями направления проецирования для прямоугольных изометрии  $s_1$   $s_2$  и диметрии  $s'_1$   $s'_2$ , а также соответствующие аксонометрические изображения. Так как, направление проецирования в изометрии параллельно двум боковым граням призмы ( $s_1$  || граням  $\exists$   $A_1D_1$  и  $\exists$   $B_1C_1$ ), то в изометрии эти элементы занимают проецирующее положение (рис. 19, б). Изображать правильную четырёхгранную призму (см. рис. 19, а), а также пирамиду с квадратным или равносторонним треугольным (рис. 20, а) основанием рекомендуется в диметрии (рис. 19, в; 20, в).

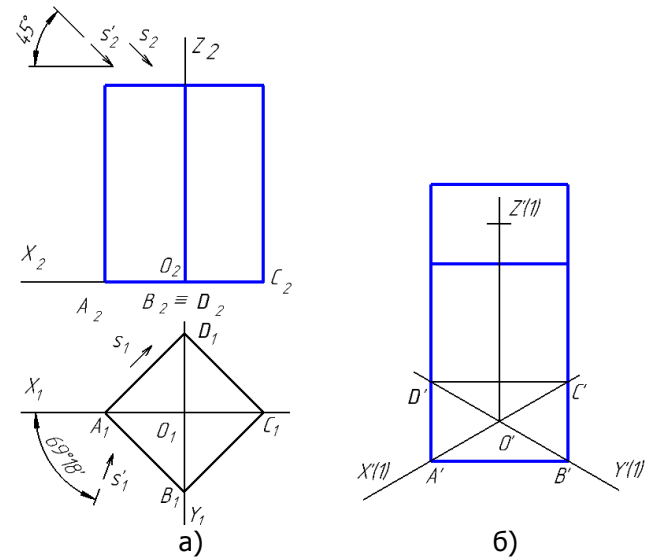

27

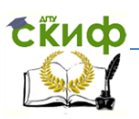

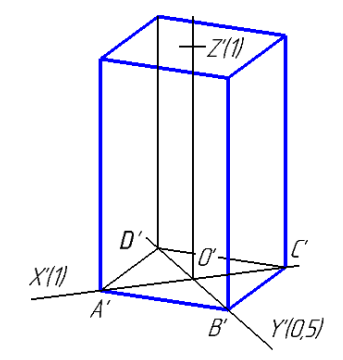

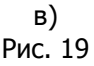

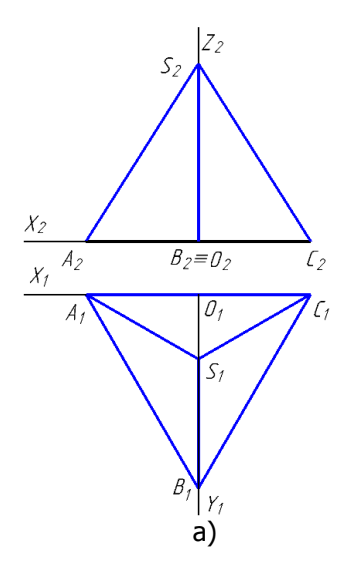

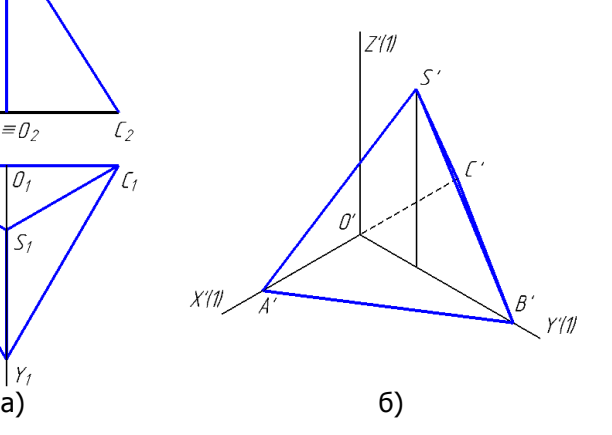

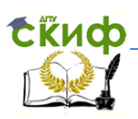

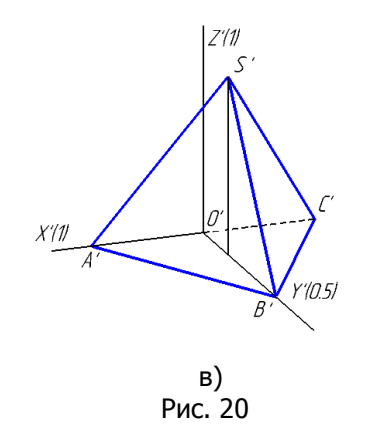

2. **Объекты, у которого одно измерение значительно превосходит по величине два других,** например, двутавровую балку (рис. 21) **рекомендуется изображать в диметрии** (прямоугольной или косоугольной), ориентируя наибольшее его измерение (длину) вдоль аксонометрической оси, в данном случае Y, с коэффициентом искажения 0,5. Этим обеспечивается компактность и выразительность чертежа.

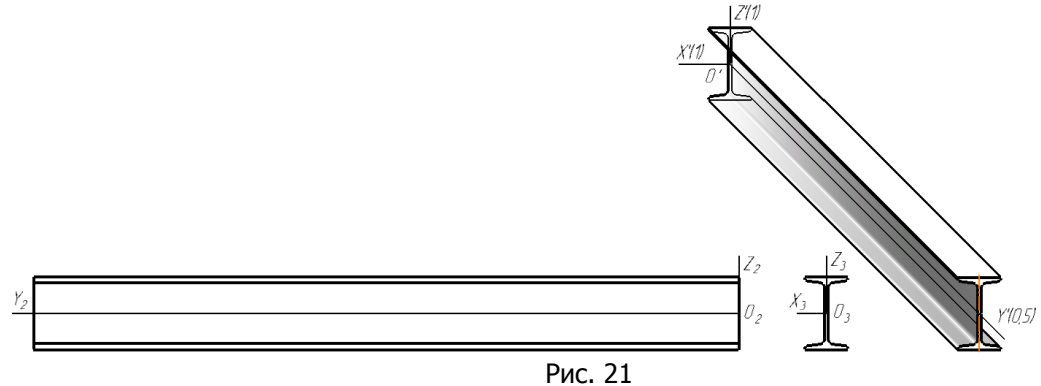

29 3. **Для наглядного изображения объектов с несколькими осями симмет- рии рекомендуется прямо-**

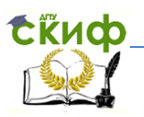

**УГОЛЬНАЯ АКСОНОМЕТДИЯ С ДАЗНЫМИ КОЭФФИЦИЕНТАМИ ИС**кажений по осям (диметрия, триметрия). Это относится, прежде всего, ко всем правильным многогранникам (телам Платона), например кубу а) и октаэдру б), для сравнения изображённых в изометрии (рис. 22) и, более удачно, в диметрии (рис. 23).

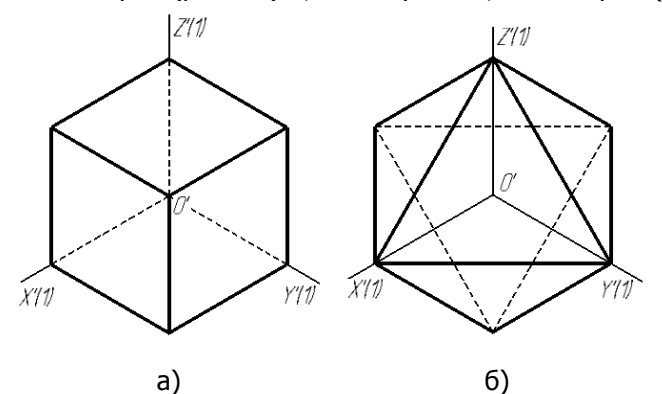

 $a)$ 

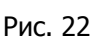

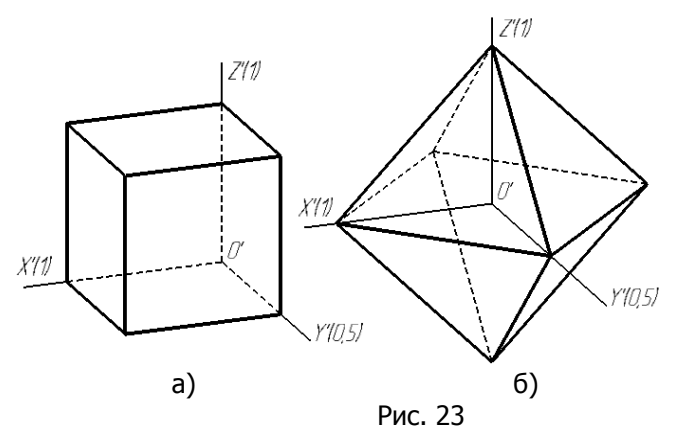

4. Наглядность аксонометрических изображений полуправильных многогранников (усечённых тел Платона) снижается с увеличением числа граней многогранни- $\kappa$ ов. На рис. 24-26 представлен усечённый икосаэдр соответственно на главном виде, в изометрии и диметрии. Рассматривая сферу, как многогранник, имеющей бесконечное количество граней, можно отметить, что её изображения на комплексном черте-

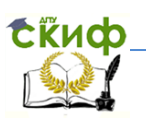

же и в прямоугольной аксонометрической проекции – одинаковы.

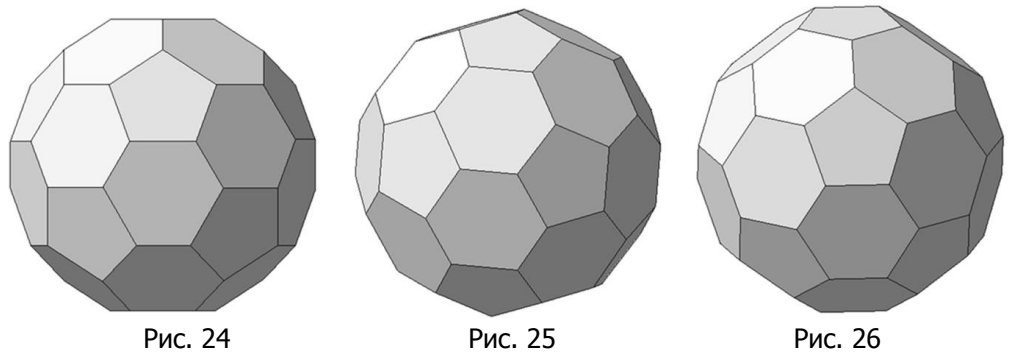

5. **Тела вращения** (рис. 27) **и плоские детали со сложным контуром** (рис. 28), **рекомендуется изображать в косоугольной аксонометрии, ориентируя деталь таким образом**, **чтобы при построении их круглые или сложные сечения не искажались**. Это обеспечит снижение трудоёмкости чертежа.

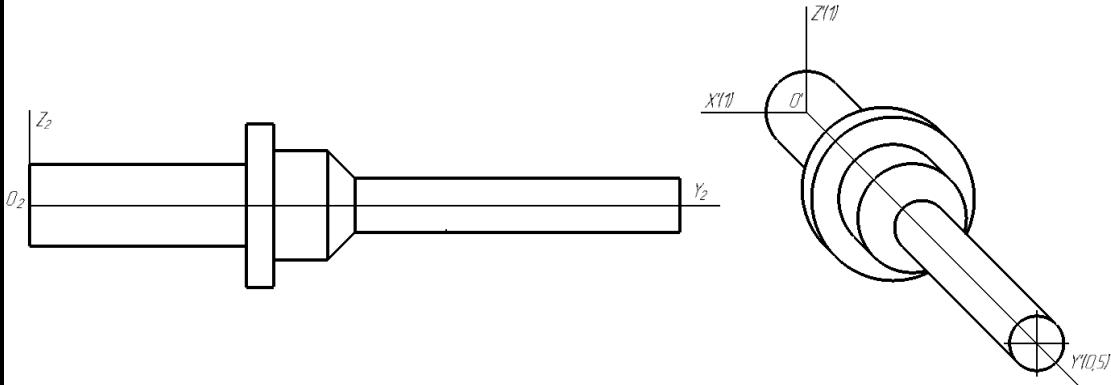

Рис. 27

Когда длина детали значительно превышает её поперечные размеры (например, длинные вал, балка), используют косоугольную фронтальную диметрию (см. рис. 27). Если длина (толщина) детали равна или меньше других ее измерений, то применяют косоугольную фронтальную изометрию (см. рис. 28).

Косоугольную горизонтальную изометрию обычно применяют для изображения планировок цехов или предприятий.

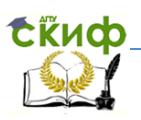

6. Аксонометрические проекции, в порядке увеличения трудоёмкости их применения: косоугольные фронтальные изометрия, диметрия, прямоугольные изометрия, диметрия.

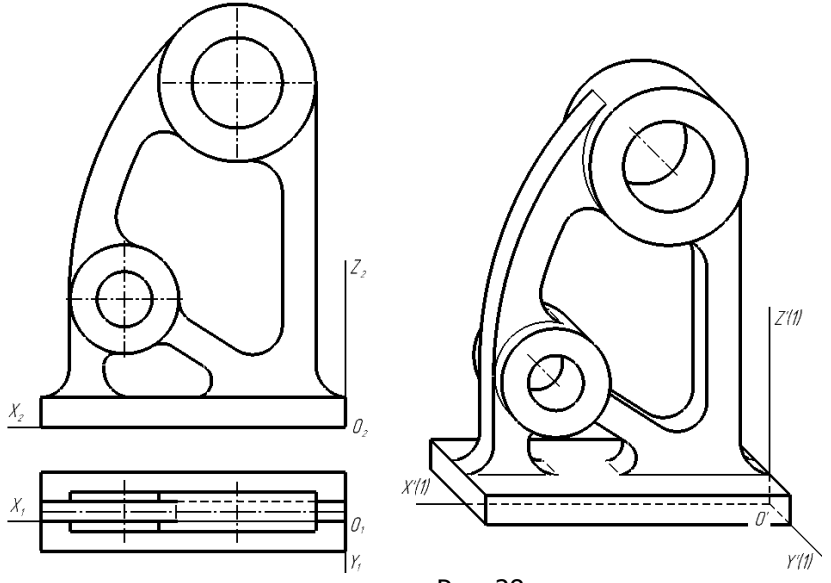

Рис. 28

## <span id="page-31-0"></span>**7. ОФОРМЛЕНИЕ АКСОНОМЕТРИЧЕСКИХ ИЗОБРАЖЕНИЙ**

1. На аксонометрическом чертеже должны быть данные, обеспечивающие его обратимость. Это может быть: наименование аксонометрической проекции (рис. 31), значения коэффициентов искажений по осям (рис. 27), аксонометрический масштаб изображения (вверху или в основной надписи отдельного чертежа), размеры объекта (рис. 29).

2. При нанесении размеров выносные линии проводят параллельно аксонометрическим осям, размерные – измеряемому отрезку (см. рис. 29).

3. Резьбу в аксонометрии изображают по ГОСТ 2.311 (рис. 31, б).

4. На аксонометрических чертежах зубчатых колёс, реек,

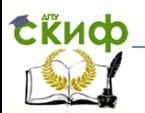

червяков и других допускается применять условности по ГОСТ 2.402.

5. Аксонометрические изображения деталей, как правило, содержат разрезы, не только уточняющие конфигурацию полостей и отверстий в детали, но и форму его наружной поверхности. С этой целью в аксонометрии выполняют разрезы также сплошных деталей, таких, как шар, вал и других, а также элементов деталей – рёбер жесткости, спиц (рис. 30, 31). Разрезы осуществляют двумя или тремя координатными плоскостями или параллельными им секущими плоскостями. Чаще всего они совпадают с плоскостями симметрии детали и соответствуют плоскостям разрезов, выполненных на их комплексном чертеже. В разрезе обычно удаляют одну четвертую или одну восьмую часть детали. При этом угол, образованный секущими плоскостями, всегда должен быть видимым**.** 

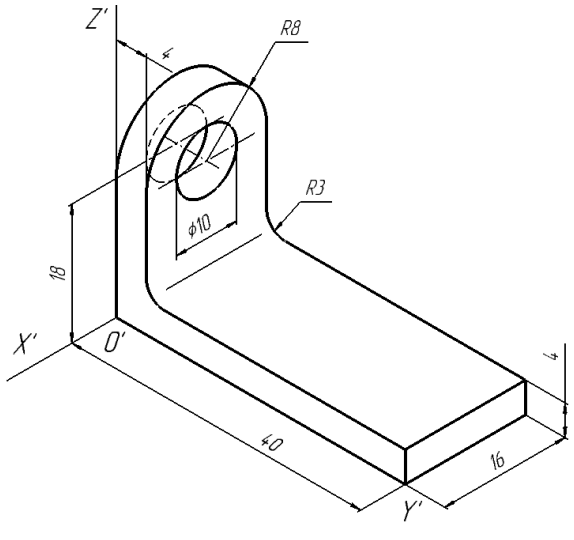

Рис. 29

Примеры разрезов в прямоугольной изометрии показаны на рисунках: 30 – шар (последовательные этапы); 31, а – сплошной вал; 31, б – кронштейн с рёбрами жёсткости и резьбой.

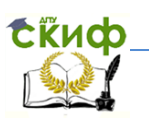

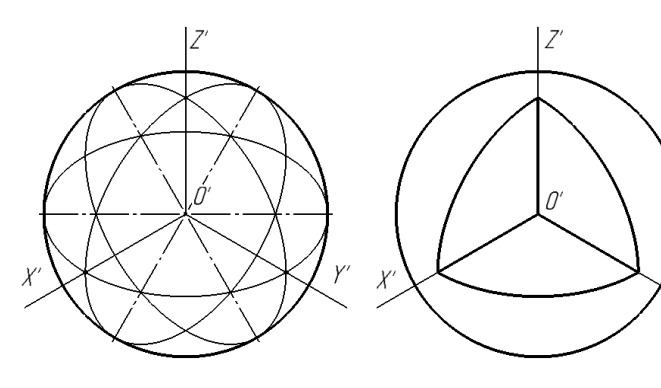

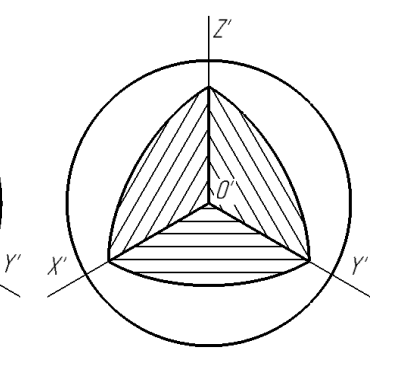

Рис. 30

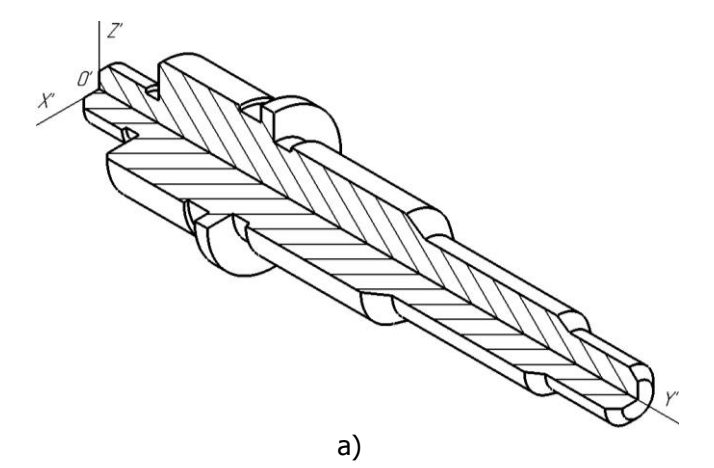

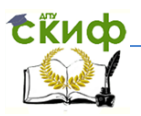

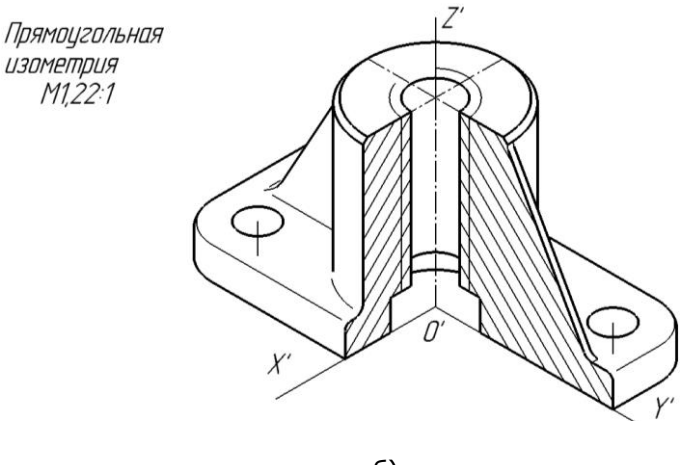

б) Рис. 31

6. Места плавных переходов изображают тонкими линиями, не доходящими до сплошных основных линий (рис. 29, 31, б).

7. Линии штриховки наносят параллельно одной из диагоналей проекций квадратов, лежащих в соответствующих координатных плоскостях, стороны которых параллельны аксонометрическим осям. На рис. 32 представлены варианты штриховки разрезов в прямоугольной изометрии (а) и диметрии (б).

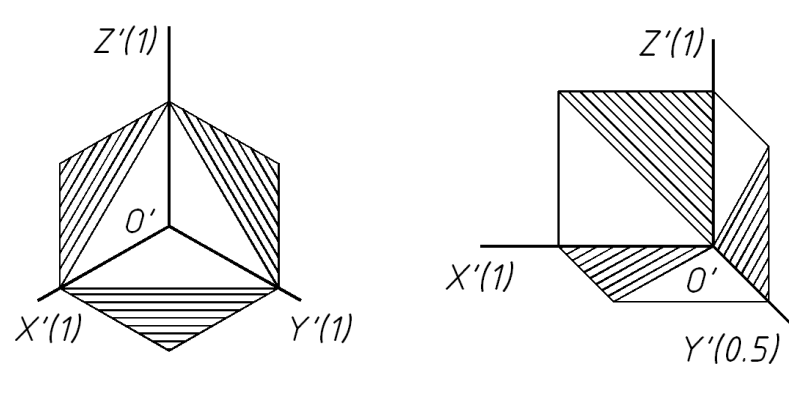

**а) б)**

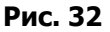

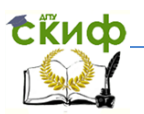

## <span id="page-35-0"></span>**8. АЛГОРИТМЫ ПОСТРОЕНИЯ АКСОНОМЕТРИЧЕСКИХ ПРОЕКЦИЙ**

ПРАВИЛА:

1. Исходные данные для построения аксонометрического чертежа объекта брать с его комплексного чертежа.

2. Применять локальную систему координат.

3. Оси **Z'** всегда придавать вертикальное положение.

4. Аксонометрию строить в 2 этапа: 1) вторичная проекция; 2) основная проекция.

5. Все измерения на комплексном чертеже выполнять только по координатным осям или прямым, параллельным им и откладывать на наглядном чертеже по аксонометрическим осям или прямым, параллельным им (рис. 30, точки 1, 7).

6. **Параллельность**, существующую на объекте между различными его элементами, например, ребрами, а также ребрами и соответствующими осями локальной системы координат **в аксонометрии сохранять.** 

Рассмотрим несколько подходов к построению наглядных изображений в зависимости от конфигурации объекта.

## <span id="page-35-1"></span>**8.1 Построение прямоугольной изометрической проекции пространственной кривой – винтовой линии**

(рис. 30)

1. На комплексном чертеже (а) изображаем локальную систему координат, совмещая ось Z с осью винтовой линии.

2. Задаём на кривой 8 опорных точек и обозначаем их.

3. Выбираем вид аксонометрии – прямоугольная изометрия – и изображаем аксонометрические оси. Используем приведённые коэффициенты искажений.

4. Строим вторичную (плоскую) аксонометрическую проекцию винтовой линии по её горизонтальной проекции – в виде эллипса. Отмечаем проекции опорных точек.

5. Строим полную аксонометрическую проекцию объекта по его вторичной, добавляя высоты точек с фронтальной проекции. Указываем масштаб изображения (рис. 30, б).

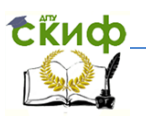

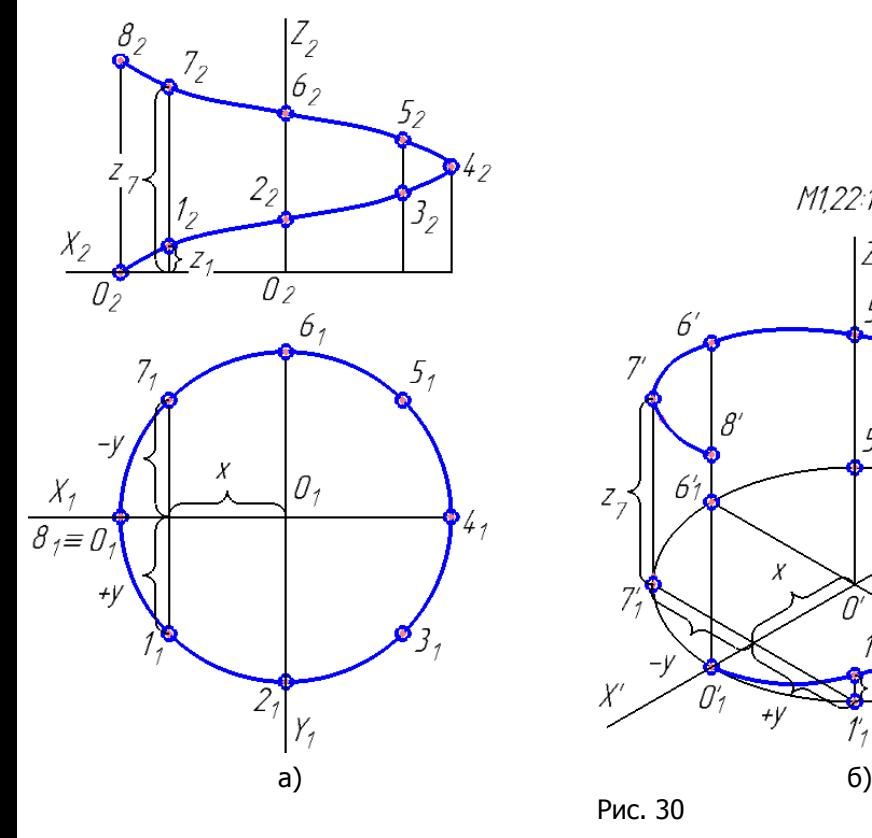

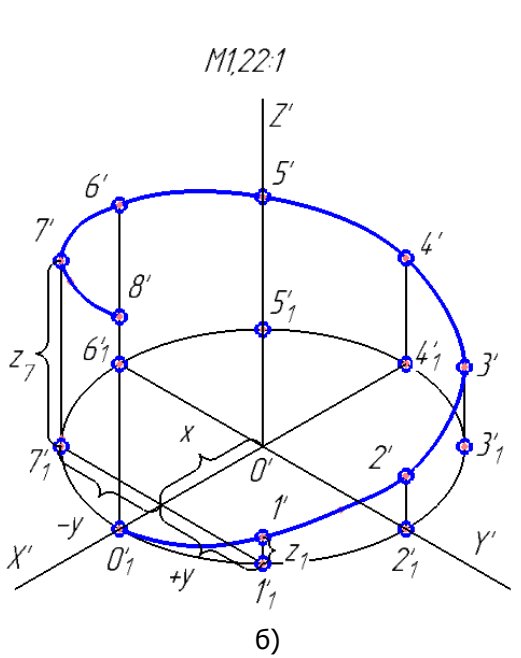

Рис. 30

## <span id="page-36-0"></span>**8.2 Построение прямоугольной изометрической проекции конуса с линией пересечения**

(рис. 31)

1. На комплексном чертеже (б) изображаем локальную систему координат, совмещая её начало с центром основания конуса, а ось **Z** с его осью.

2. Линия пересечения конуса с горизонтальным цилиндром, ось которого пересекает ось конуса (а), представляет собой пространственную кривую с двумя плоскостями симметрии. Поэтому достаточно по координатам построить ¼ часть кривой и затем зеркально её отобразить относительно двух плоскостей

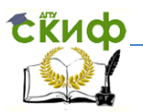

симметрий. Задаём на кривой 6 опорных точек и обозначаем их.

3. Выбираем вид аксонометрии – прямоугольная изометрия – и изображаем аксонометрические оси. Используем приведённые коэффициенты искажений.

4. Строим вторичную (плоскую) аксонометрическую проекцию конуса и линии пересечения (в) по его горизонтальной проекции. Отмечаем проекции опорных точек, например, ()5.

5. Строим полную аксонометрическую проекцию объекта по его вторичной, добавляя высоты точек с фронтальной проекции (рис. 31, г). Указываем масштаб изображения.

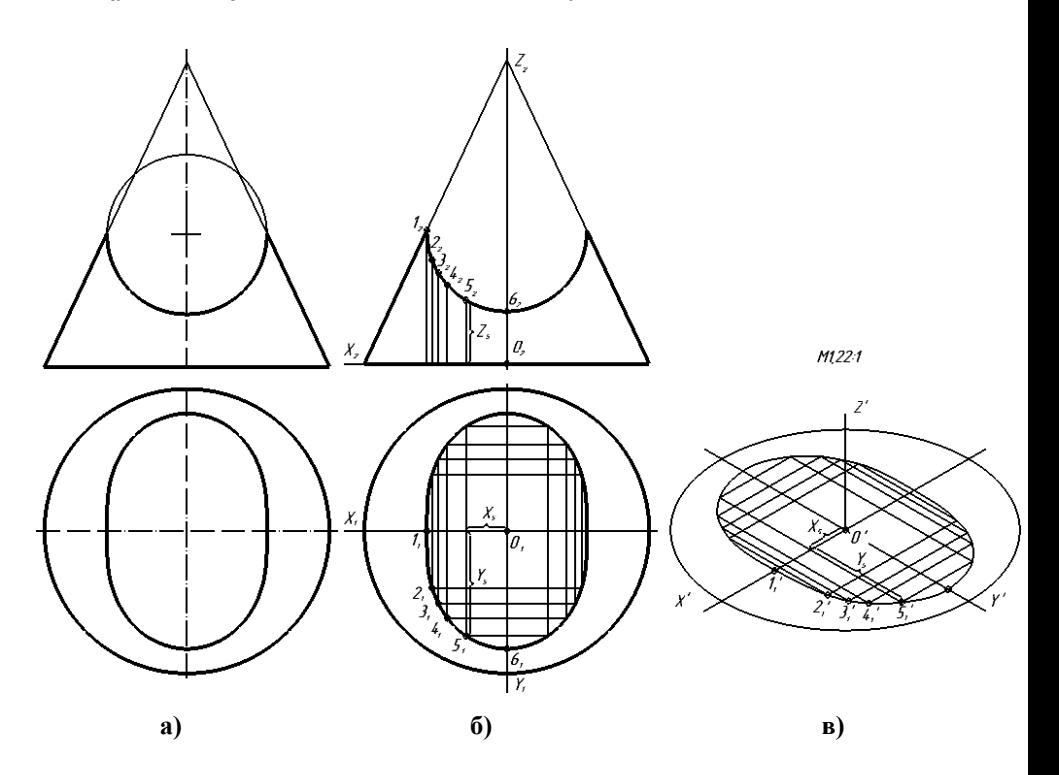

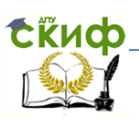

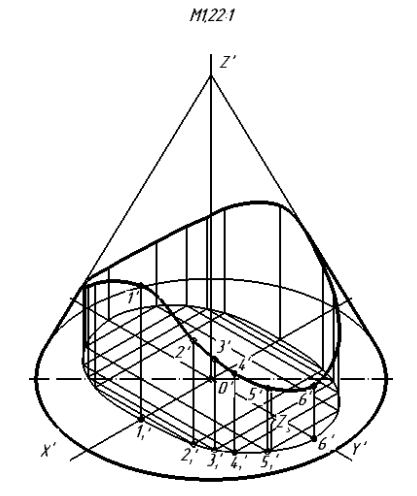

**г) Рис. 31** 

## <span id="page-38-0"></span>**8.3 Построение прямоугольной изометрической проекции усечённой призмы с основанием, параллельным профильной плоскости проекций**

(рис. 32)

1. На комплексном чертеже (а, б) изображаем локальную систему координат, совмещая её начало с центром основания прямой правильной усечённой призмы, а ось Y располагая параллельно ребрам призмы.

2. Отмечаем на наклонном основании шесть опорных точек и обозначаем их.

3. Выбираем вид аксонометрии – прямоугольная изометрия – и изображаем аксонометрические оси. Используем приведённые коэффициенты искажений.

4. Вторичную аксоно- метрическую проекцию призмы

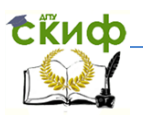

(в) лучше строить на аксонометрической плоскости X'O'Z' по её профильной вырожденной проекции (б). Отмечаем также проекции опорных точек, например,  $(\cdot)1$ , 6.

5. Строим полную аксонометрическую проекцию объекта (рис. 32, в) по его вторичной, добавляя глубины точек с фронтальной проекции. Указываем масштаб изображения.

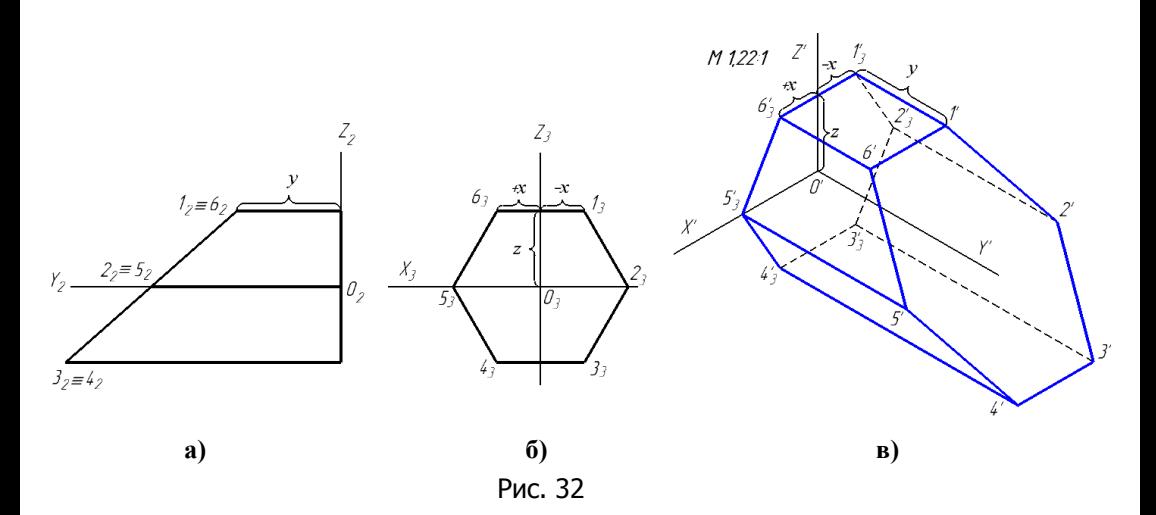

## <span id="page-39-0"></span>**8.4 Построение прямоугольной изометрической проекции корпусной детали призматической формы**

(рис. 33-37)

1. Начало осей координат локальной системы — точку **О (О1, О2)**, располагаем в плоскости симметрии детали на правом ребре основания призмы (рис. 33).

2. Выбираем вид аксонометрической проекции — прямоугольную изометрию. Изображаем аксонометрические оси, указываем коэффициенты искажения по осям (приведенные), а также масштаб изображения (рис. 34).

3. Деталь имеет плоскость симметрии параллельную фронтальной плоскости проекции. Отмечаем на комплексном чертеже горизонтальные и фронтальные проекции опорных точек  $1-\delta$ , а также произвольной точки М, на одной симметричной половине детали. Опорные точки на второй симметричной поло-

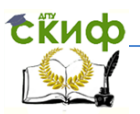

вине детали имеют отрицательное значение координаты Y, например, точка **N**.

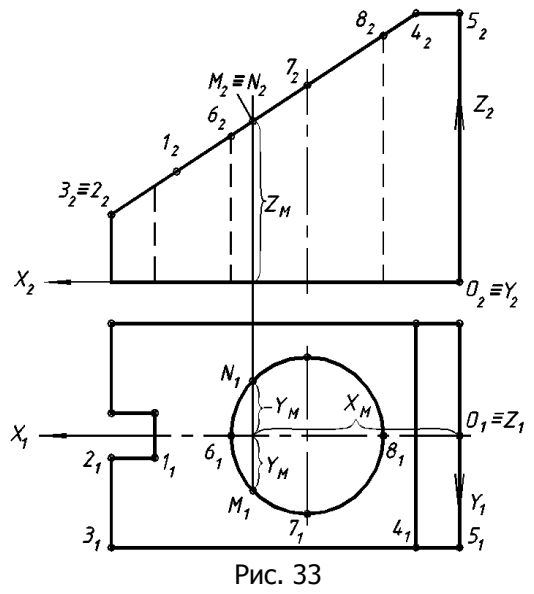

4. Строим вторичную (плоскую) аксонометрическую проекцию объекта по его горизонтальной. Для этого измеряем координаты **X, Y** опорных точек (проекции 1<sup>1</sup> — 81) и произвольных (**M<sup>1</sup> и N1**) в системе **X<sup>1</sup> O<sup>1</sup> Y<sup>1</sup>** (см. рис. 33) и откладываем их в системе *X'O'Y'* (рис. 35).

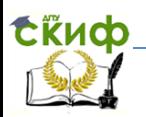

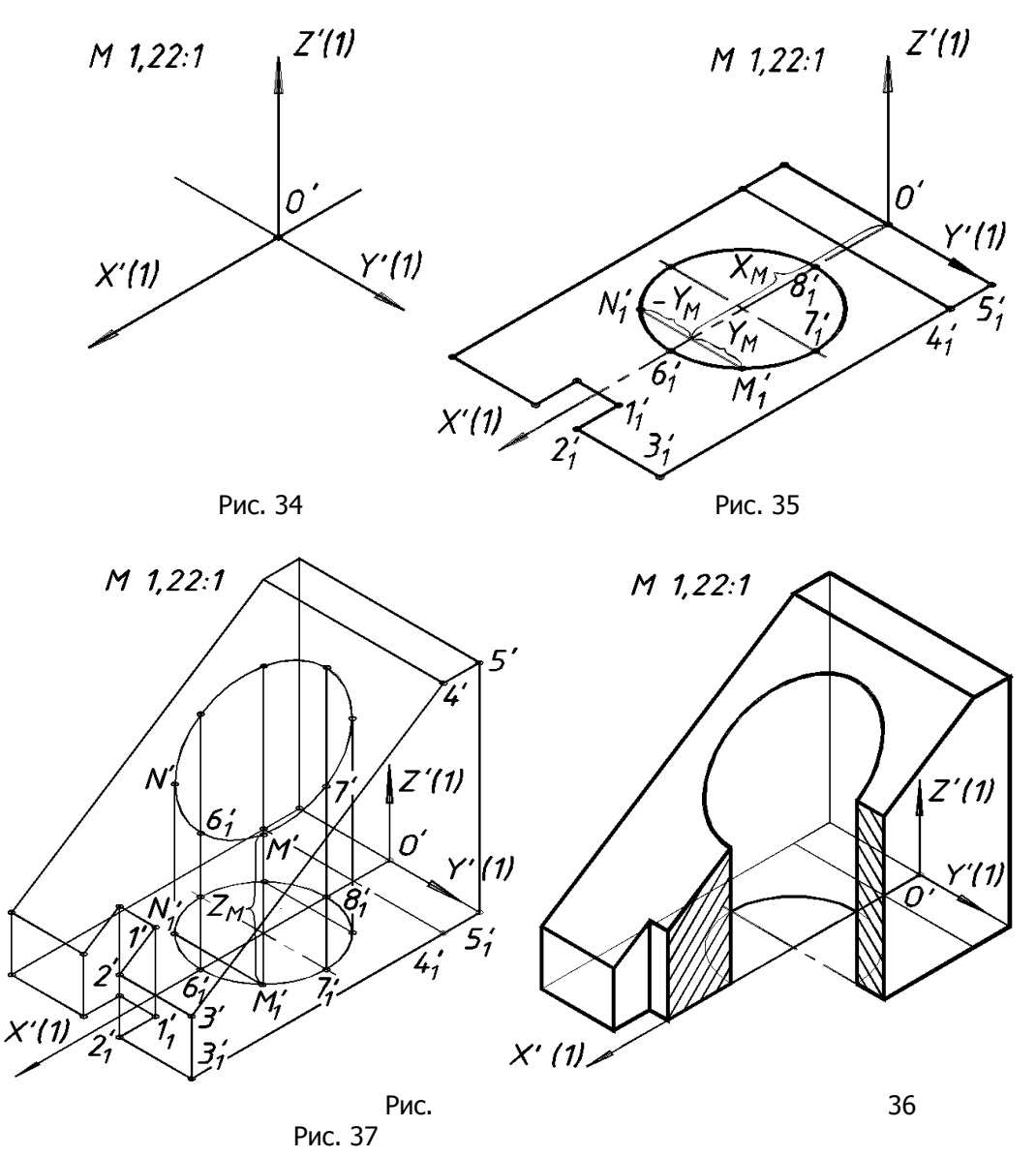

5. Строим аксонометрическую (трехмерную) проекцию объекта по его вторичной (рис. 36), добавляя к каждой опорной

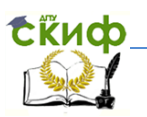

точке третью координату **Z** (по высоте), которая берется с фронтальной проекции (см. пример построения точки  $\textit{M} \left( \textit{M}_{\textbf{\textit{1}}}, \textit{M}'_{\textbf{\textit{1}}}, \textit{M}'' \right)$ на рис. 33, 35, 36).

6. Выполняем разрез детали по оси отверстия с удалением четвертой ее части (рис. 37).

## <span id="page-42-0"></span>**8.5 Построение косоугольной изометрической проекции** *тела вращения*

(рис. 38-45)

Рассмотрим два варианта построения аксонометрии: в *первом* случае строят изображение объекта одновременно с

разрезом;

во *втором* — вначале строят разрез объекта, а затем по разрезу его изображение.

Исходным изображением является комплексный чертёж детали (рис. 38).

## *Вариант 1*

1. На комплексном чертеже задаём оси локальной системы координат, совмещая одну из координатных осей с осью детали, а начало координат с её торцом (рис. 39).

2. По конфигурации данная деталь представляет собой короткий вал. Для её наглядного изображения выбираем косоугольную фронтальную изометрию. Изображаем аксонометрические оси (рис. 40).

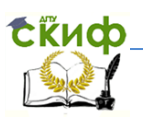

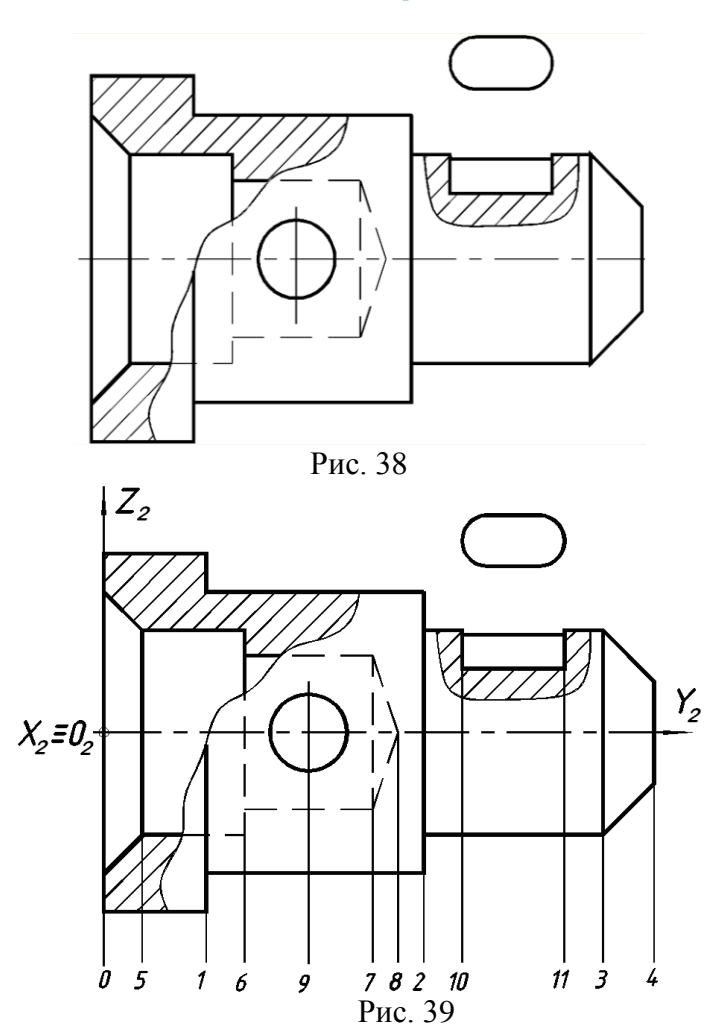

3. На комплексном чертеже (см. рис. 39) на оси детали от начала координат отмечаем номерами характерные точки, в которых меняется форма сечений вначале на наружной поверхности (0, 1, 2, 3, 4), а затем на внутренней (5, 6, 7, 8), а также где располагаются отверстия (9, 10, 11). Строим эти точки на аксонометрической оси (см. рис. 40).

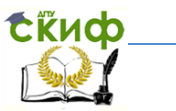

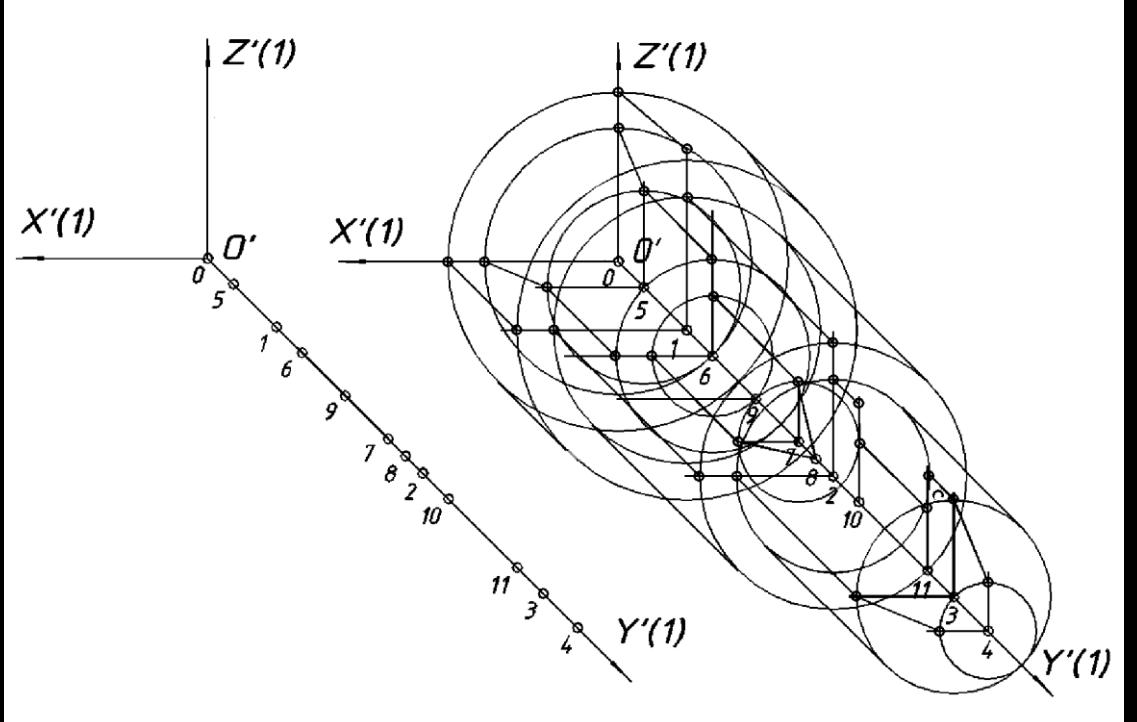

**Рис. 40 Рис. 41**

4. На аксонометрическом чертеже в отмеченных точках строим окружности, радиусы которых берём с соответствующих сечений детали на комплексном чертеже (рис. 41).

Выделяем по длине детали элементарные геометрические поверхности (цилиндрические, конические, торовые, сферические), формирующие ее наружную и отдельно внутреннюю поверхности. Строим очерковые образующие наружных поверхностей, которые касаются соответствующих окружностей.

В каждой построенной окружности проводим от её центра горизонтальный и вертикальный радиусы параллельно осям *X* и *Z* и отмечаем точки пересечения с окруж-

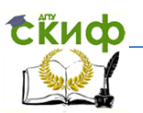

ностью. Соединяя эти точки линиями параллельными осям *Y, X, Z* вначале на наружной, а затем на внутренней поверхности, – получаем разрез.

5. Шпоночные пазы, поперечные отверстия и другие элементы строим в аксонометрии приближенным способом. Для этого на комплексном чертеже дуги шпоночного паза достраиваем до окружностей и описываем вокруг них квадраты (рис. 42). На аксонометрическом чертеже изображаем эти квадраты с учетом коэффициентов искажений по осям и вписываем в них эллипсы. Аналогично строим в аксонометрии контур поперечного отверстия.

> 6. Выполняем штриховку разреза в соответствие с эскизом на рис. 43.

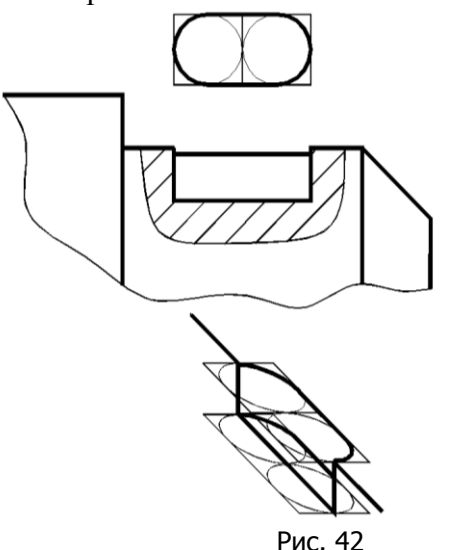

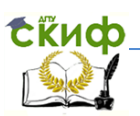

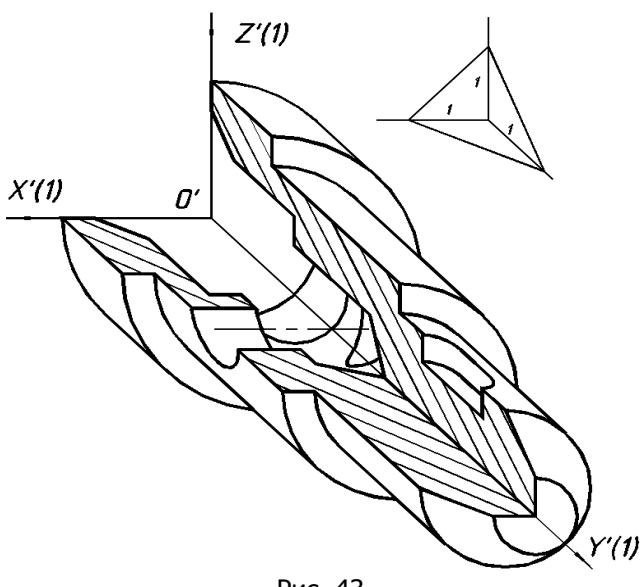

Рис. 43

## *Вариант 2*

1. Выполняем действия в соответствии с пп. 1-3 в варианте 1.

2. На аксонометрическом чертеже строим контур разреза детали одной координатной плоскостью, снимая размеры с комплексного чертежа (рис. 38).

3. Контур разреза детали второй плоскостью симметричен относительно оси вращения. На чертеже строим окружности с центром в характерных точках, диаметр которых уточняем по комплексному чертежу. Соединяя соответствующие окружности очерковыми образующими, получаем изображения поверхности вращения (рис. 45).

4. Строим в аксонометрии шпоночный паз и поперечные отверстия. Подробнее см. п. 5 варианта 1.

5. Окончательно оформляем чертеж (см. рис. 43).

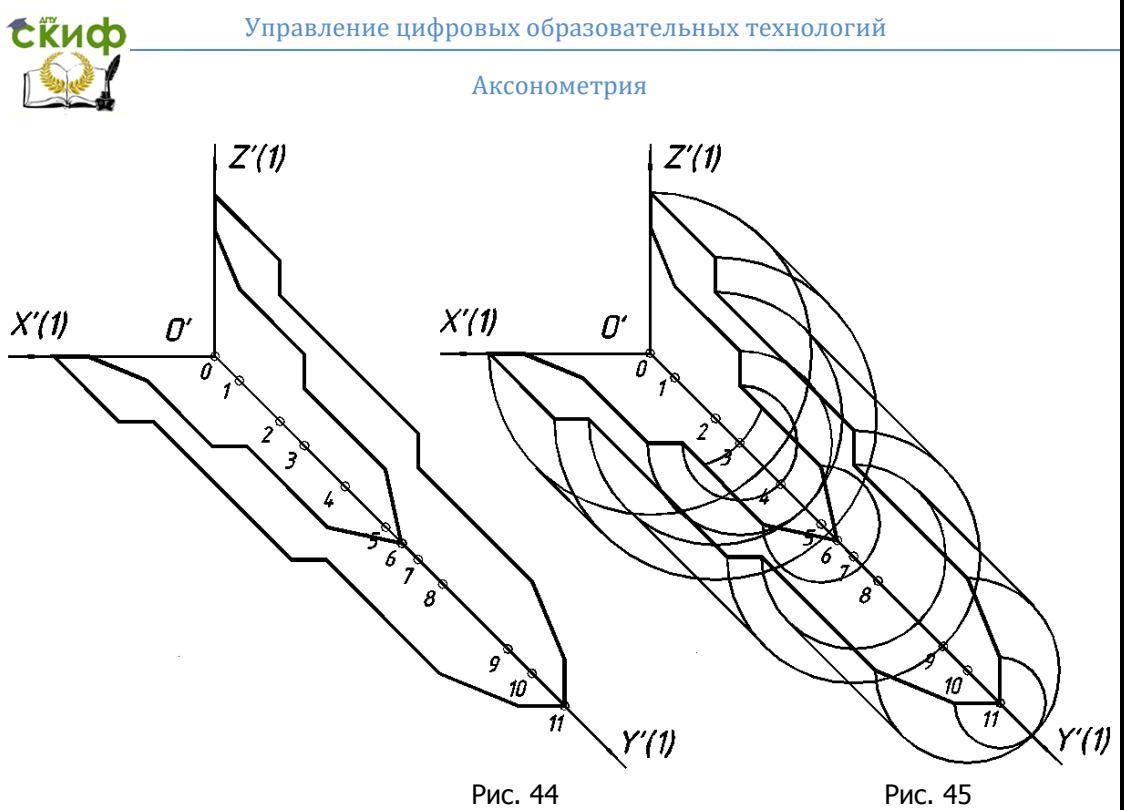